# **HANSER**

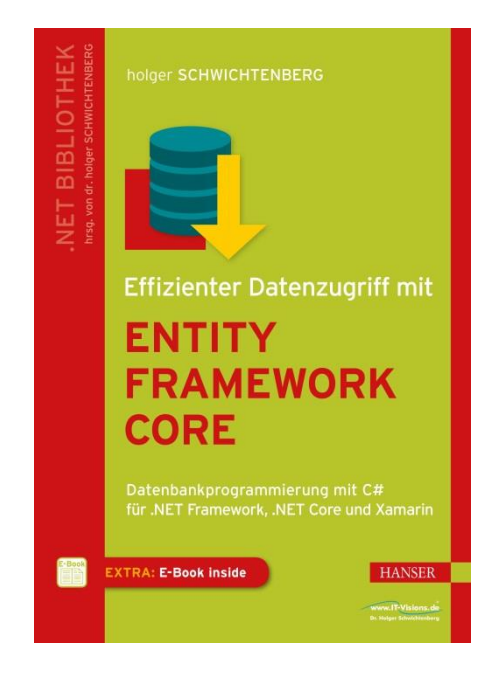

## **Leseprobe**

zu

# **Effizienter Datenzugriff mit**

# **Entity Framework Core**

von Holger Schwichtenberg

ISBN (Buch): 978-3-446-44898-8 ISBN (E-Book): 978-3-446-44978-7

Weitere Informationen und Bestellungen unter <http://www.hanser-fachbuch.de/> sowie im Buchhandel © Carl Hanser Verlag, München

# **Inhalt**

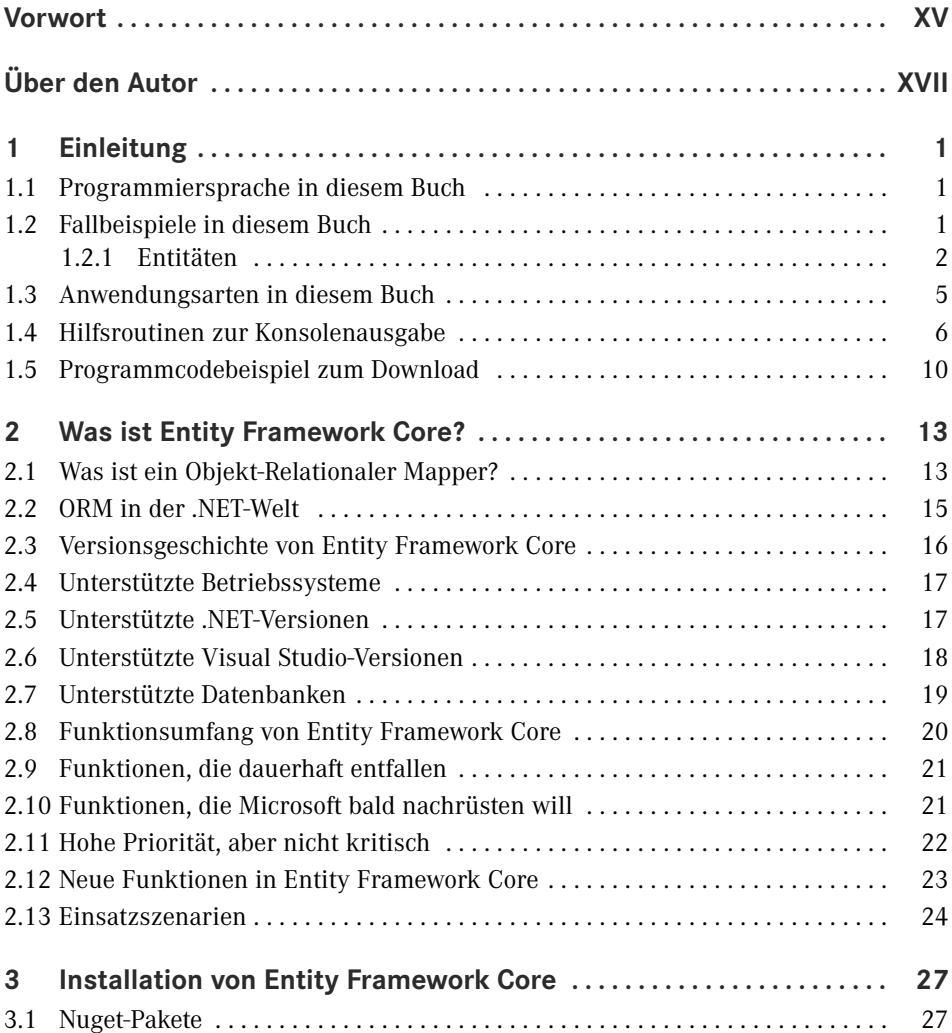

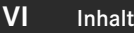

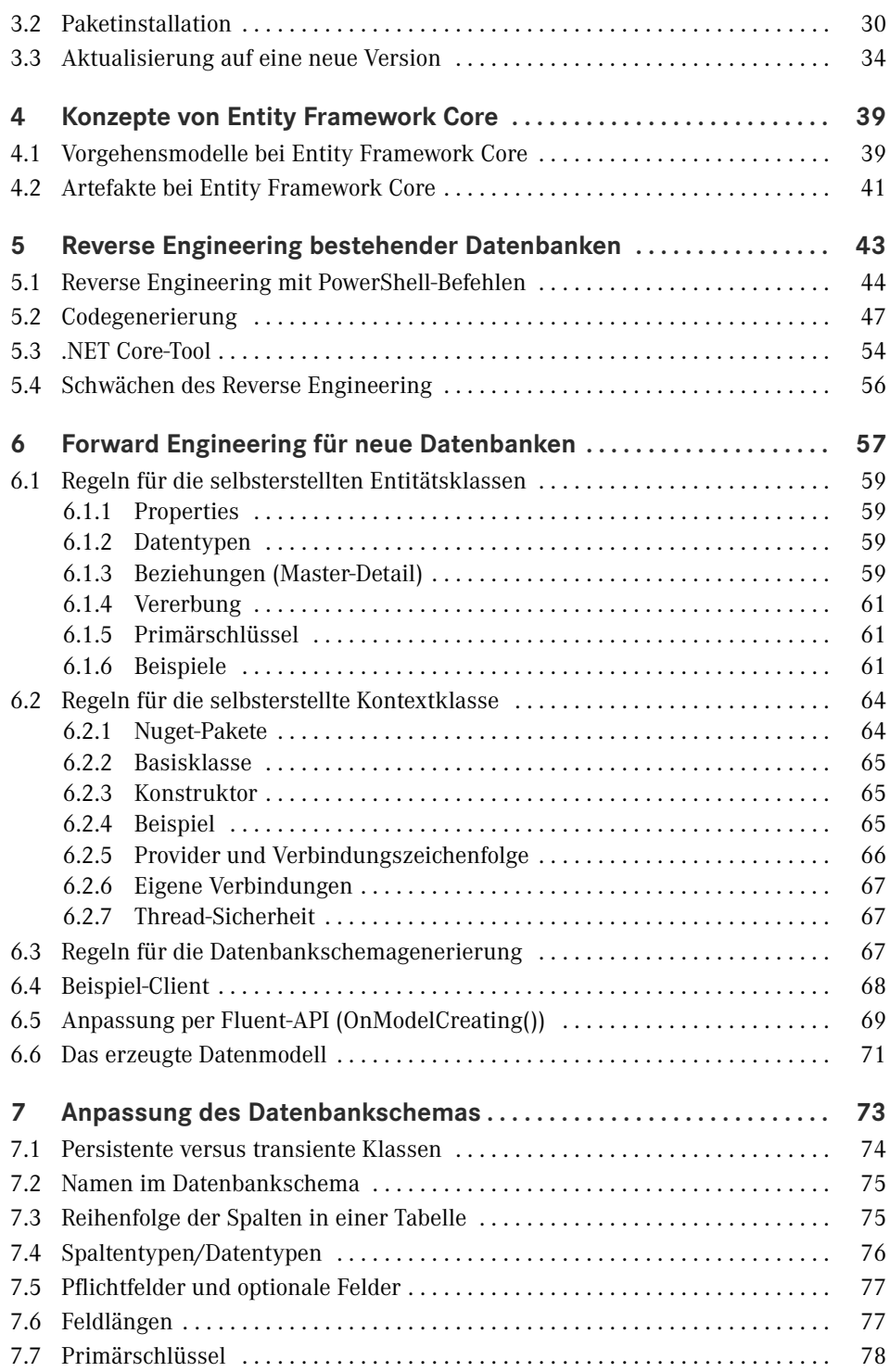

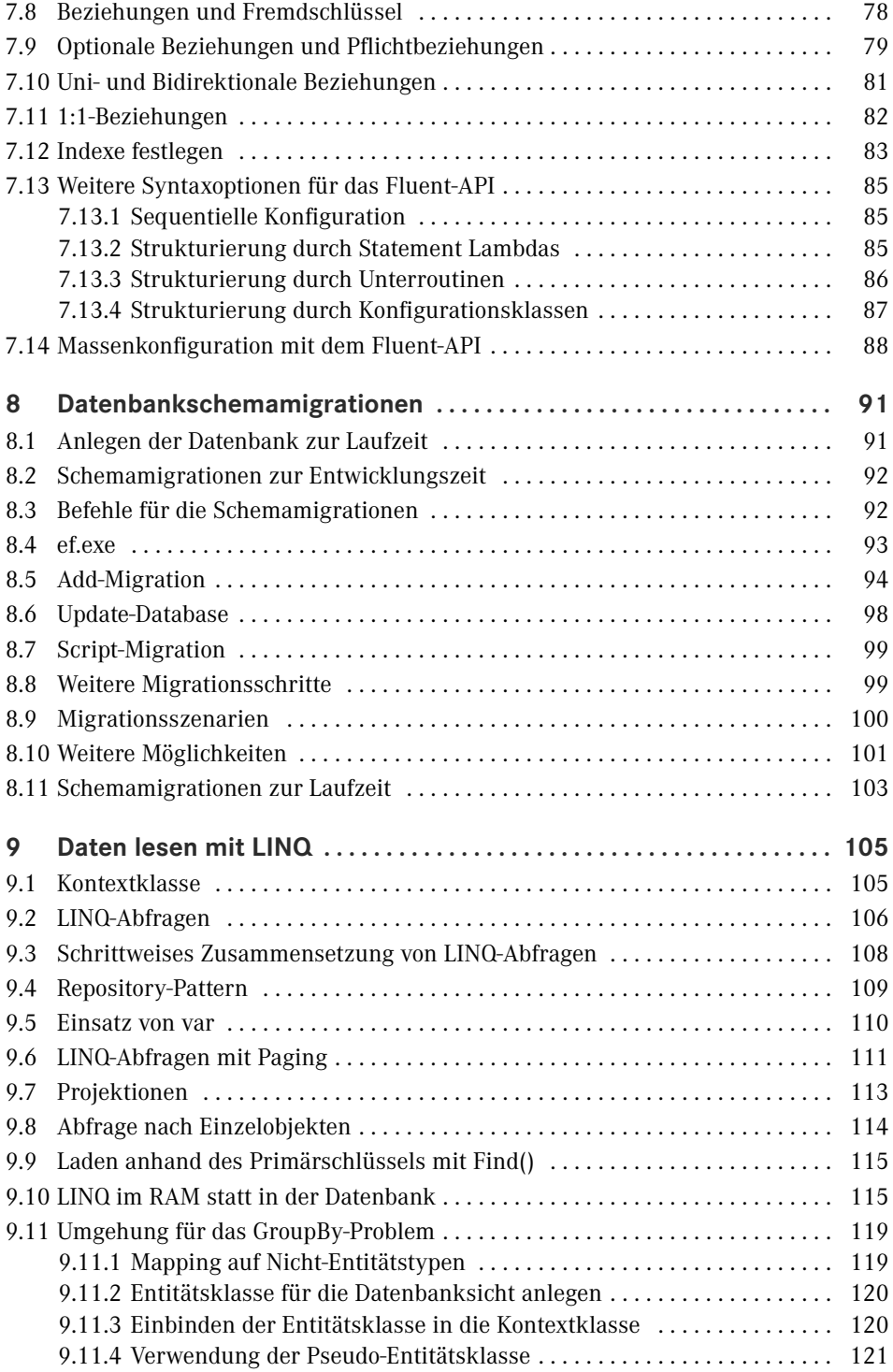

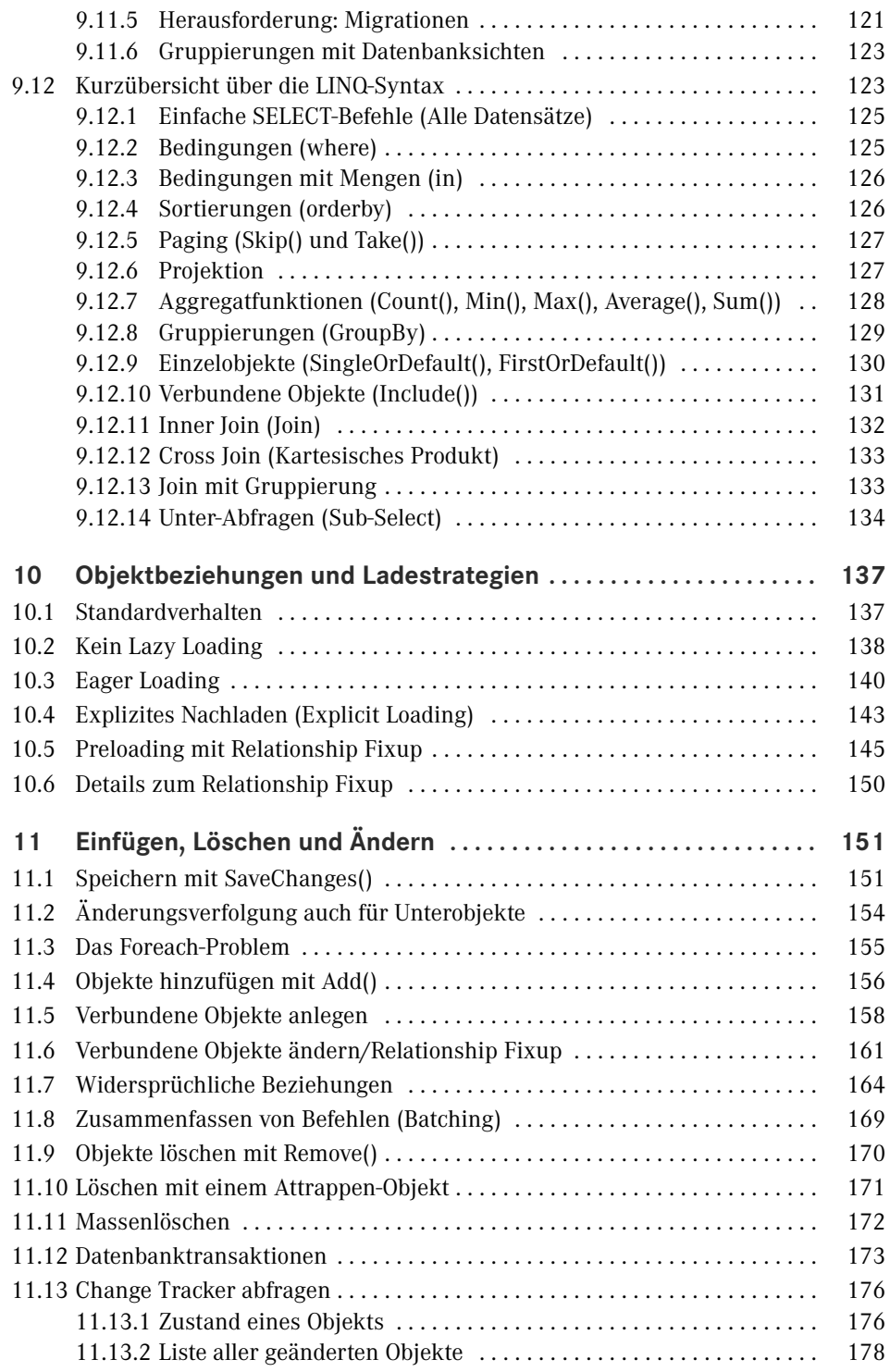

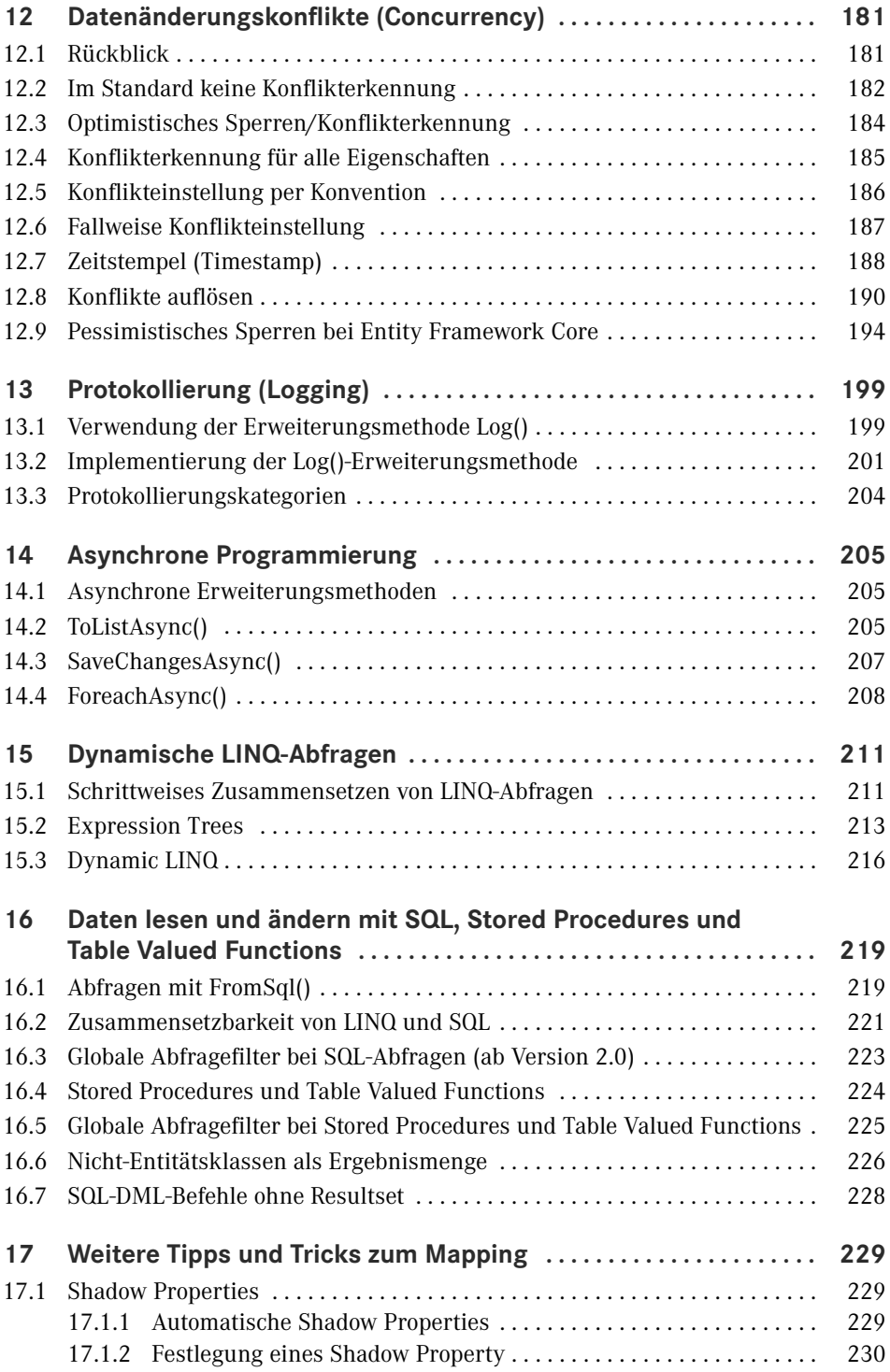

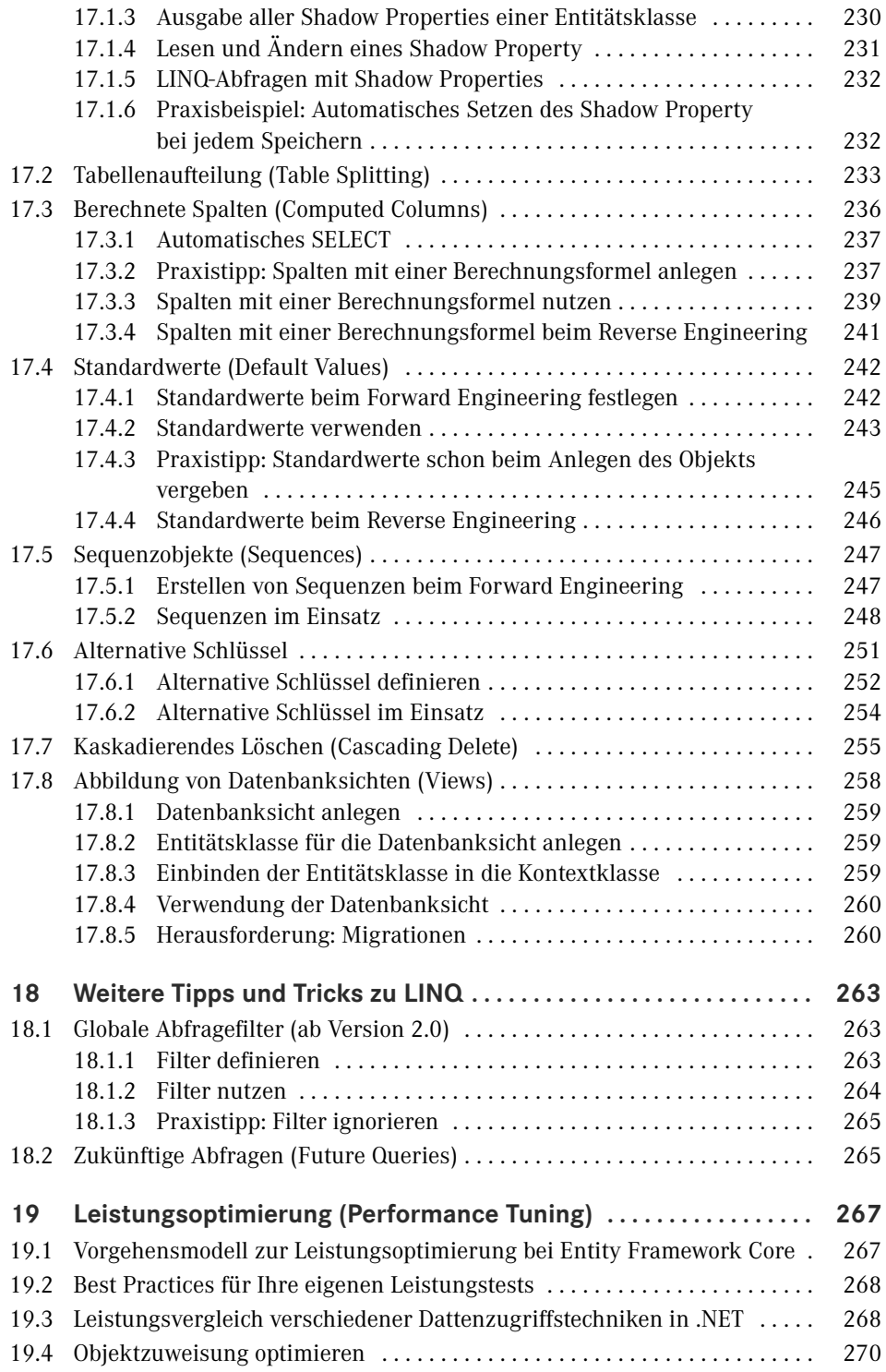

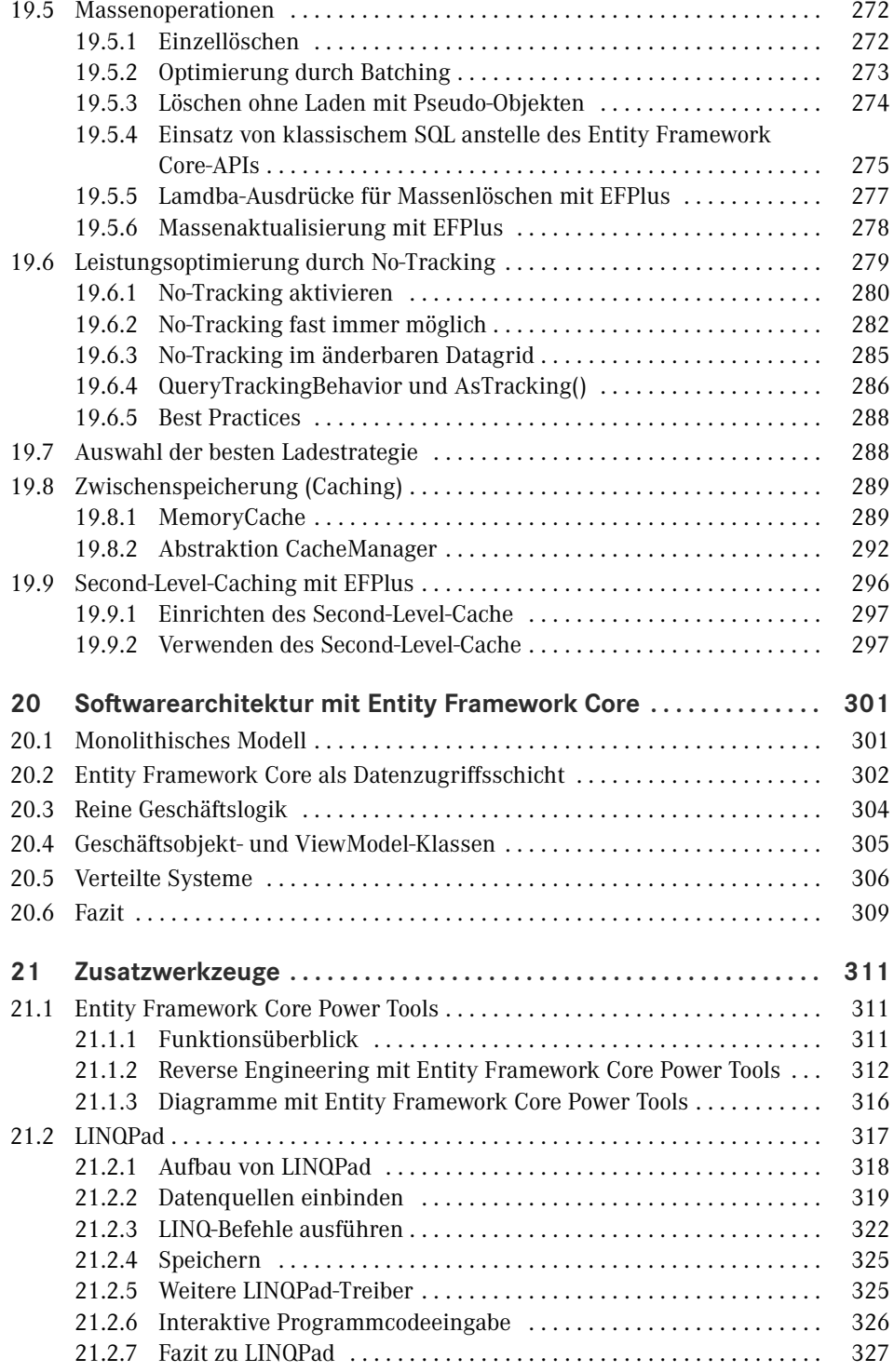

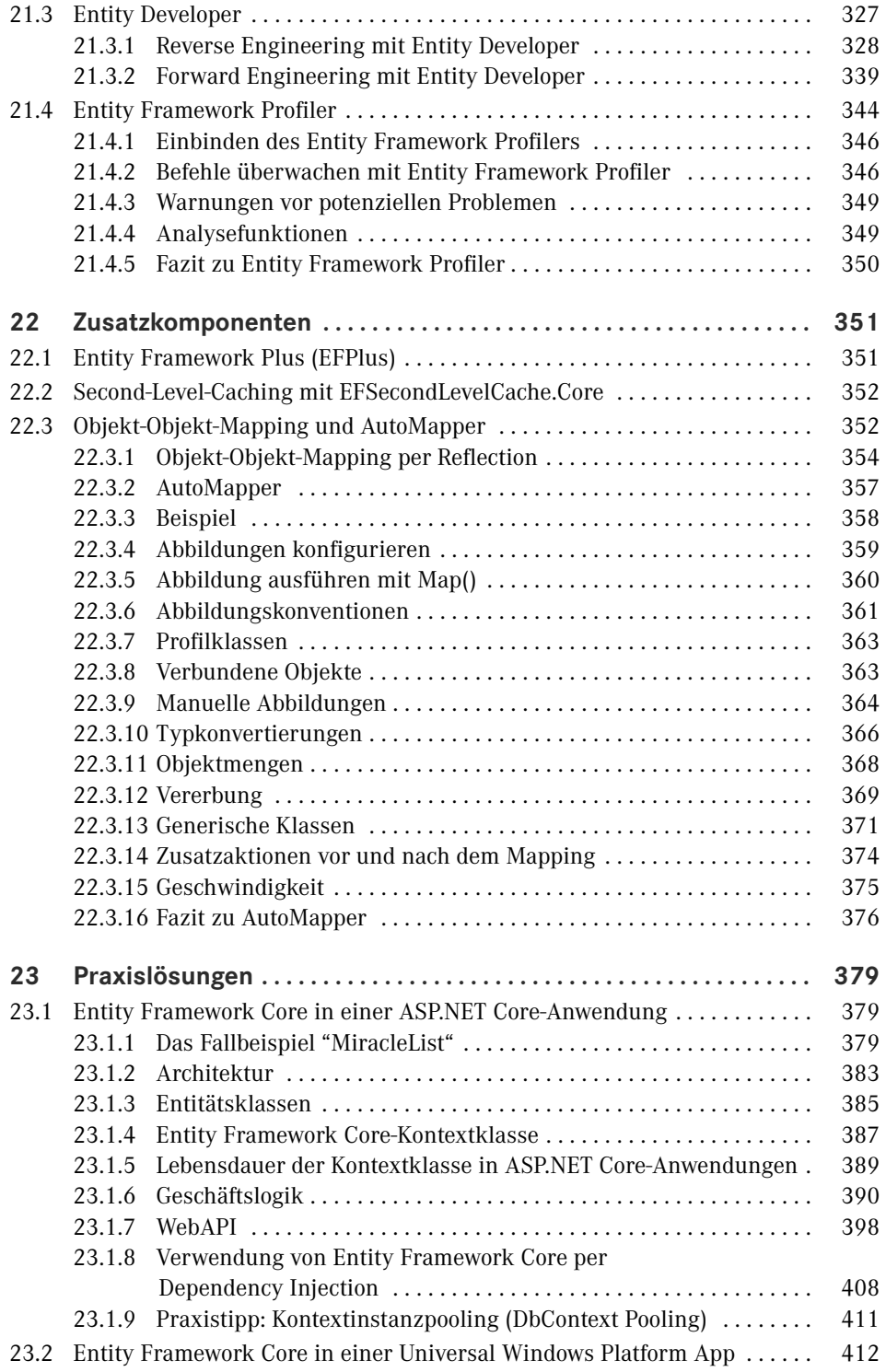

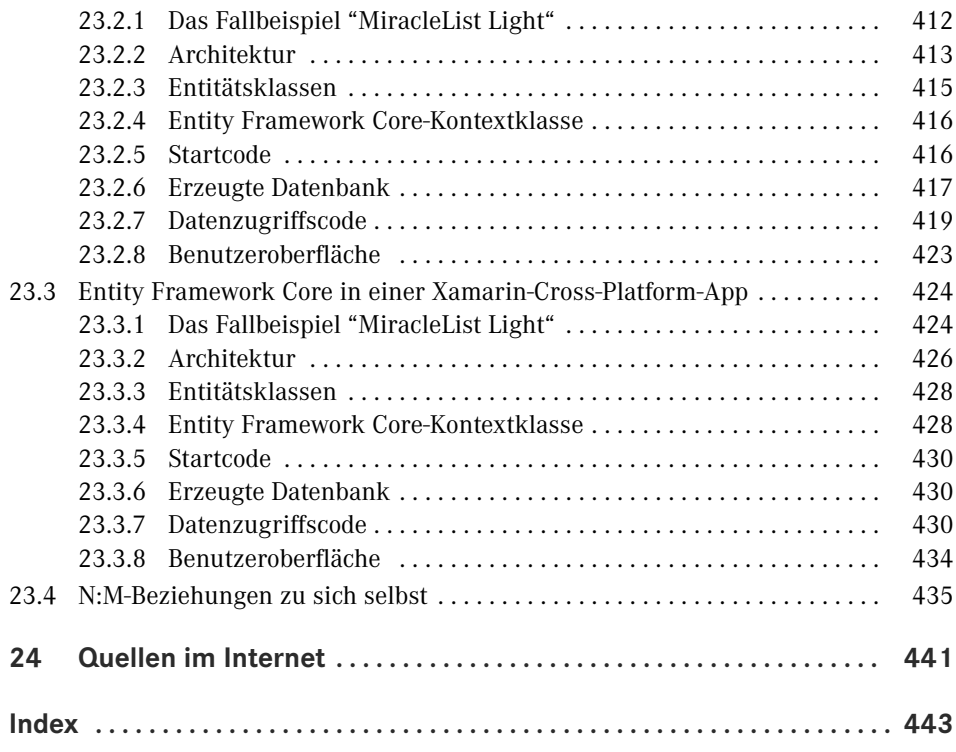

## **Vorwort**

Liebe Leserinnen und Leser,

ich nutze Entity Framework in echten Softwareentwicklungsprojekten seit der allerersten Version, also seit der Version 1.0 von ADO.NET Entity Framework im Jahr 2008. Zuvor hatte ich einen selbstentwickelten Objekt-Relationalen Mapper in meinen Projekten verwendet. Entity Framework Core ist das Nachfolgeprodukt, das es seit 2016 gibt. Ich setzte seitdem auch (aber nicht ausschließlich) Entity Framework Core in der Praxis ein. Viele Projekte laufen noch mit dem klassischen Entity Framework.

Microsoft entwickelt Entity Framework Core inkrementell, d. h. die Versionen 1.x und 2.x stellen zunächst eine in vielen Punkten noch unvollständige Grundversion dar, die in den Folgeversionen dann komplettiert wird.

Dieses **inkrementelle Konzept** habe ich auch mit diesem Buch umgesetzt. Das Buch ist seit September 2016 in mehreren Versionen erschienen. Die vor Ihnen liegende Version dieses Buchs beschreibt nun alle Kernaspekte und viele Tipps und Tricks sowie Praxisszenarien zu Entity Framework Core. Ich plane, in Zukunft weitere Versionen dieses Buchs zu veröffentlichen, die die kommenden Versionen von Entity Framework Core beschreiben und auch weitere Tipps & Tricks sowie Praxisszenarien ergänzen.

Da Fachbücher leider heutzutage nicht nennenswert dazu beitragen können, den Lebensunterhalt meiner Familie zu bestreiten, ist dieses Projekt ein Hobby. Dementsprechend kann ich nicht garantieren, wann es Updates zu diesem Buch geben wird. Ich werde dann an diesem Buch arbeiten, wenn ich neben meinem Beruf als Softwarearchitekt, Berater und Dozent und meinen sportlichen Betätigungen noch etwas Zeit für das Fachbuchautorenhobby übrig habe.

Zudem möchte ich darauf hinweisen, dass ich natürlich keinen kostenfreien technischen Support zu den Inhalten dieses Buchs geben kann. Ich freue mich aber immer über konstruktives Feedback und Verbesserungsvorschläge. Bitte verwenden Sie dazu das Kontaktformular auf www.dotnet-doktor.de.

Wenn Sie **technische Hilfe** zu Entity Framework und Entity Framework Core oder anderen Themen rund um .NET, Visual Studio, Windows oder andere Microsoft-Produkte benötigen, stehe ich Ihnen im Rahmen meiner beruflichen Tätigkeit für die Firmen www.IT-Visions.de (Beratung, Schulung, Support) und 5Minds IT-Solutions GmbH & Co KG (Softwareentwicklung, siehe www.5minds.de) gerne zur Verfügung. Bitte wenden Sie sich für ein Angebot an das jeweilige Kundenteam.

Die Beispiele zu diesem Buch können Sie herunterladen auf der von mir ehrenamtlich betriebenen **Leser-Website** unter www.IT-Visions.de/Leser. Dort müssen Sie sich registrieren. Bei der Registrierung wird ein Losungswort abgefragt. Bitte geben Sie dort **Ascension** ein.

Herzliche Grüße aus Essen, dem Herzen der Metropole Ruhrgebiet

*Holger Schwichtenberg*

# **Über den Autor**

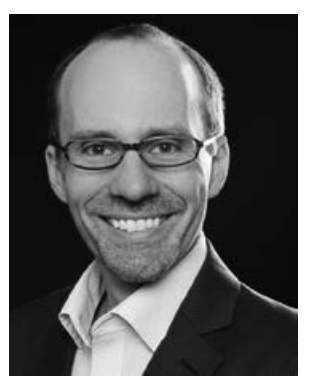

- Studienabschluss Diplom-Wirtschaftsinformatik an der Universität Essen
- Promotion an der Universität Essen im Gebiet komponentenbasierter Softwareentwicklung
- Seit 1996 selbstständig als unabhängiger Berater, Dozent, Softwarearchitekt und Fachjournalist
- Leiter des Berater- und Dozententeams bei www.IT-Visions.de
- Leitung der Softwareentwicklung im Bereich Microsoft/.NET bei der 5minds IT-Solutions GmbH & Co. KG (www.5minds.de)
- Über 65 Fachbücher beim Carl Hanser Verlag, bei O'Reilly, Microsoft Press und Addison-Wesley sowie mehr als 950 Beiträge in Fachzeitschriften
- Gutachter in den Wettbewerbsverfahren der EU gegen Microsoft (2006-2009)
- Ständiger Mitarbeiter der Zeitschriften iX (seit 1999), dotnetpro (seit 2000) und Windows Developer (seit 2010) sowie beim Online-Portal heise.de (seit 2008)
- Regelmäßiger Sprecher auf nationalen und internationalen Fachkonferenzen (z. B. Microsoft TechEd, Microsoft Summit, Microsoft IT Forum, BASTA, BASTA-on-Tour, .NET Architecture Camp, Advanced Developers Conference, Developer Week, OOP, DOTNET

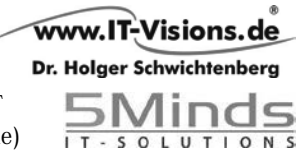

Cologne, MD DevDays, Community in Motion, DOTNET-Konferenz, VS One, NRW.Conf, Net.Object Days, Windows Forum, Container Conf)

- Zertifikate und Auszeichnungen von Microsoft:
- Microsoft Most Valuable Professional (MVP)
- Microsoft Certified Solution Developer (MCSD)
- Thematische Schwerpunkte:
	- Softwarearchitektur, mehrschichtige Softwareentwicklung, Softwarekomponenten, SOA
	- Microsoft .NET Framework, Visual Studio, C#, Visual Basic
	- .NET-Architektur/Auswahl von .NET-Technologien
	- Einführung von .NET Framework und Visual Studio/Migration auf .NET
	- Webanwendungsentwicklung und Cross-Plattform-Anwendungen mit HTML, ASP.NET, JavaScript/TypeScript und Webframeworks wie Angular
	- Enterprise .NET, verteilte Systeme/Webservices mit .NET, insbesondere Windows Communication Foundation und WebAPI
	- Relationale Datenbanken, XML, Datenzugriffsstrategien
	- Objektrelationales Mapping (ORM), insbesondere ADO.NET Entity Framework und EF Core
	- Windows PowerShell, PowerShell Core und Windows Management Instrumentation (WMI)
- Ehrenamtliche Community-Tätigkeiten:
	- Vortragender für die International .NET Association (INETA)
	- Betrieb diverser Community-Websites: www.dotnetframework.de, www.entwicklerlexikon.de, www.windows-scripting.de, www.aspnetdev.de u. a.
- Firmenwebsites: http://www.IT-Visions.de und http://www.5minds.de
- Weblog: http://www.dotnet-doktor.de
- Kontakt: E-Mail **buero@IT-Visions.de** sowie Telefon **0201-64 95 90-0**

# **10 Objektbeziehungen und Ladestrategien**

Entity Framework Core unterstützt im Gegensatz zum bisherigen Entity Framework nur drei statt vier Ladestrategien. Und auch die Realisierung des Eager Loading entspricht nicht dem aus dem Vorgänger gewohnten Verhalten.

### ■ **10.1 Standardverhalten**

Entity Framework Core beschränkt sich in der Standardeinstellung bei einer Abfrage (wie das bisherige Entity Framework auch) darauf, die tatsächlich angeforderten Objekte zu laden und lädt verbundene Objekte nicht automatisch mit. Eine LINQ-Abfrage wie

```
List<Flug> liste = (from x in ctx.FlugSet
                 where x.Abflugort == ort &&
                        x.FreiePlaetze > 0
                 orderby x.Datum, x.Abflugort
                 select x).ToList();
```
lädt in Bezug auf das in der nächsten Abbildung dargestellte Objektmodell also wirklich nur Instanzen der Klasse Flug. Damit in der Datenbank verbundene Piloten-, Buchungen- oder Flugzeugtypen-Datensätze werden nicht automatisch mitgeladen. Das Mitladen verbundener Datensätze (in der Fachsprache "Eager Loading" genannt) wäre auch keine gute Idee für die Standardeinstellung, denn hier würden dann ggf. Daten geladen, die später gar nicht gebraucht werden. Zudem haben die verbundenen Datensätze bekanntlich selbst wieder Beziehungen, z. B. Buchungen zu Passagieren. Passagiere haben aber auch Buchungen auf anderen Flügen. Wenn man rekursiv alle diese in Beziehungen stehenden Datensätze mitladen würde, dann würde man im Beispiel des Objektmodells in der nächsten Abbildung mit großer Wahrscheinlichkeit fast alle Datensätze ins RAM laden, denn viele Passagiere sind über gemeinsame Flüge mit anderen Passagieren verbunden. Eager Loading wäre als Standardeinstellung also nicht gut.

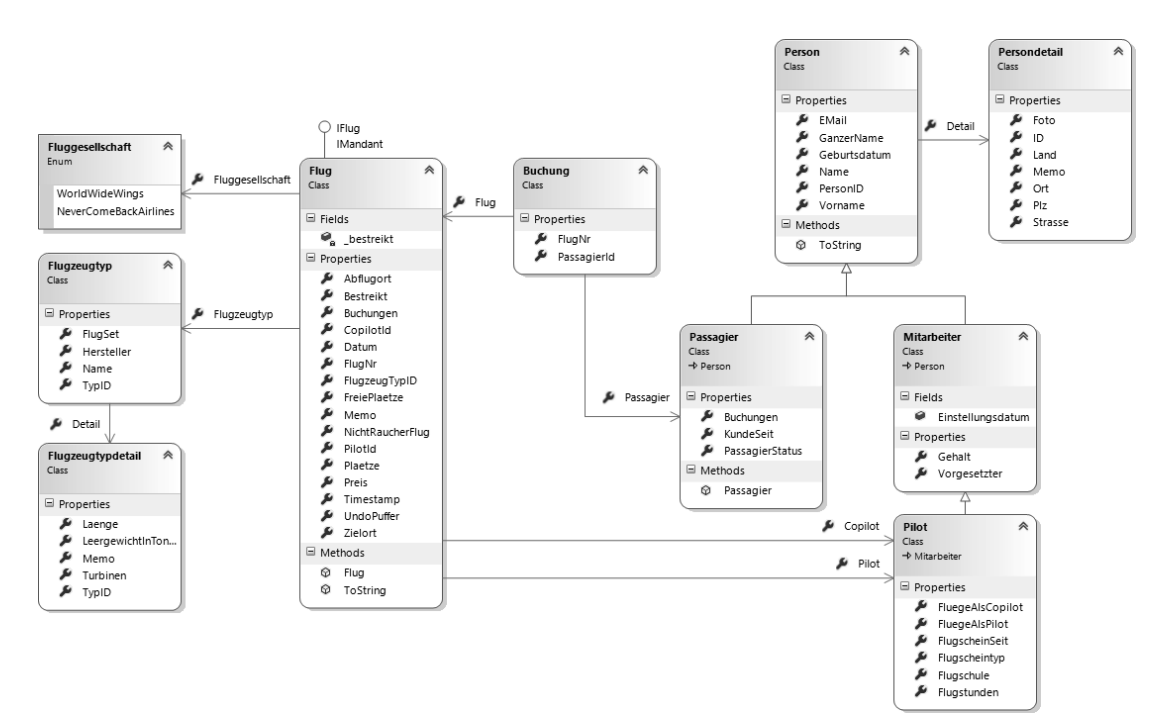

**Bild 10.1** Objektmodell für die Verwaltung von Flügen, Passagieren und Piloten

### ■ **10.2** Kein Lazy Loading

Das bisherige Entity Framework unterstützt vier Strategien für das Laden verbundener Objekte: Lazy Loading automatisch, explizites Laden (Explicit Loading), Eager Loading und Preloading mit Relationship Fixup (siehe Abbildung). In Entity Framework Core 1.0 standen die beiden Varianten des Lazy Loading nicht zur Verfügung. In Entity Framework Core Version 1.1 gibt es zumindest das explizite Laden, nicht aber das automatische Lazy Loading. Automatisches Lazy Loading ist die Standardeinstellung im bisherigen Entity Framework.

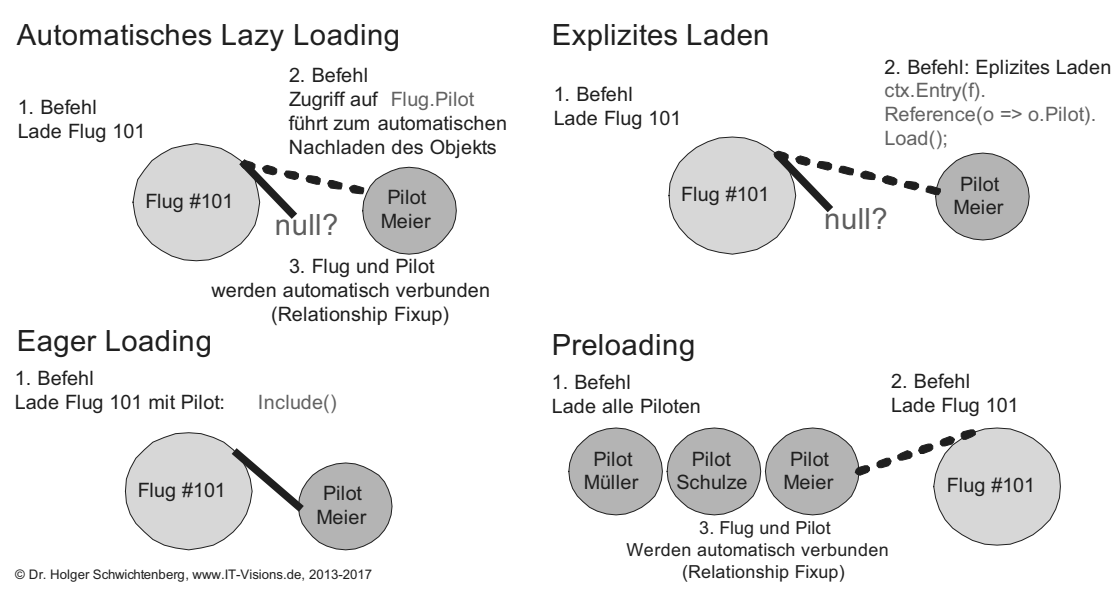

**Bild 10.2** Ladestrategien im Entity Framework 1.0 bis 6.x. Entity Framework Core unterstützt auch in Version 1.1 nur drei Strategien; Lazy Loading fehlt.

Das einleitende Beispiel (siehe Unterkapitel "10.1 Standardverhalten") würde beim bisherigen Entity Framework im ersten Schritt nur den explizit angeforderten Flug laden, dann aber in den folgenden Programmcodezeilen via Lazy Loading auch die Piloten- und Co piloteninformation (mit jeweils auch deren anderen Flügen) sowie die Buchungen mit den Passagierdaten laden. Entity Framework würde hier nacheinander eine Vielzahl von SELECT-Befehlen zur Datenbank senden. Wie viele es genau sind, hängt von der Anzahl der Passagiere auf diesem Flug ab.

Bei Entity Framework Core liefert obiger Programmcode aber weder Pilot, Copilot noch Passagiere. Es wird bei "Anzahl Passagiere auf diesem Flug" eine 0 angezeigt. Microsoft hat das Lazy Loading für Entity Framework Core noch nicht implementiert.

Lazy Loading beinhaltet eine besondere Implementierungsherausforderung, denn der OR-Mapper muss jeglichen Zugriff auf alle Objektreferenzen abfangen, um hier bei Bedarf die verbundenen Objekte nachladen zu können. Dieses Abfangen erfolgt durch die Verwendung bestimmter Klassen für Einzelreferenzen und Mengenklassen.

Im klassischen Entity Framework gibt es sowohl die Möglichkeit, Lazy Loading durch Verwendung bestimmter Lazy Loading-fähiger Klassen als auch durch meist unsichtbare Runtime Proxy-Objekte zu realisieren. Beides ist in Entity Framework Core noch nicht vorgesehen.

Lazy Loading wird man in Entity Framework Core aber gerade dann vermissen, wenn es keinen Sinn macht, verbundene Datensätze schon vorab zu laden. Typisches Beispiel ist eine Master-Detail-Ansicht auf dem Bildschirm. Wenn es viele Master-Datensätze gibt, wäre es verschwendete Zeit, zu jedem Master-Datensatz auch schon die Detail-Datensätze zu laden. Vielmehr wird man immer nur die Detail-Datensätze zu dem Master-Datensatz, den der Benutzer gerade angeklickt hat, anfordern. Während man an dieser Stelle im bisherigen Entity Framework Core die Master-Detail-Darstellung via Lazy Loading ohne weiteren Programmcode beim Anklicken des Master-Datensatzes realisieren konnte, muss man in Entity Framework Core das Klicken abfangen und die Detail-Datensätze explizit laden.

```
Listing 10.1 Vergeblicher Versuch des Zugriffs auf verbundene Objekte in Entity Framework 
Core
```

```
/// <summary>
   /// Liefert keine Pilot-, Buchungs- und Passagierinformationen
   /// </summary>
   public static void Demo_LazyLoading()
\{ CUI.Headline(nameof(Demo_LazyLoading));
    using (var ctx = new WWWingsContext())
\vert // Lade nur den Flug
    var f = ctx.FlugSet.SingleOrDefault(x => x.FlugNr == 101);
     Console.WriteLine($"Flug Nr {f.FlugNr} von {f.Abflugort} nach {f.Zielort} hat 
{f.FreiePlaetze} freie Plätze!");
     if (f.Pilot != null) Console.WriteLine($"Pilot: {f.Pilot.Name} hat {f.Pilot.
FluegeAlsPilot.Count} Flüge als Pilot!");
     else Console.WriteLine("Kein Pilot zugewiesen!");
     if (f.Copilot != null) Console.WriteLine($"Copilot: {f.Copilot.Name} hat 
{f.Copilot.FluegeAlsCopilot.Count} Flüge als Copilot!");
     else Console.WriteLine("Kein Copilot zugewiesen!");
     Console.WriteLine("Anzahl Passagiere auf diesem Flug: " + f.Buchungen.Count);
     Console.WriteLine("Passagiere auf diesem Flug:");
     foreach (var b in f.Buchungen)
\left\{ \begin{array}{c} \end{array} \right. Console.WriteLine("- Passagier #{0}: {1} {2}", b.Passagier.PersonID, 
b.Passagier.Vorname, b.Passagier.Name);
     }
    }
```
### ■ **10.3** Eager Loading

Genau wie das bisherige Entity Framework unterstützt auch Entity Framework Core das Eager Loading. Die Syntax hat sich jedoch ein wenig geändert.

Im bisherigen Entity Framework konnte man bei Include() in der ersten Version nur eine Zeichenkette mit dem Namen einer Navigationseigenschaften angeben; die Zeichenkette wurde nicht vom Compiler geprüft. Ab der dritten Version (Versionsnummer 4.1) kam dann die Möglichkeit hinzu, eines Lambda-Audrucks für die Navigationseigenschaften anstelle der Zeichenkette anzugeben. Für Ladepfade über mehrere Ebenen musste man die Lambda-Ausdrücke verschachteln und auch die Select()-Methode verwenden.

In Entity Framework Core gibt es weiterhin beide Varianten, jedoch wurde die Syntax für die Lambda-Ausdrücke etwas modifiziert: Anstelle der Verschachtelung mit Select() tritt ThenInclude() analog zu OrderBy() und ThenOrderBy() für die Sortierung über mehrere Spalten. Das nächste Listing zeigt das Eager Loading eines Flugs mit folgenden verbundenen Daten:

- Buchungen und zu jeder Buchung den Passagierinformationen: Include(b => b.Buchungen).ThenInclude(p => p.Passagier)
- Pilot und zu dem Pilot die Liste seiner weiteren Flüge als Pilot: Include(b => b.Pilot). ThenInclude(p => p.FluegeAlsPilot)
- Copilot und zu dem Copilot die Liste seiner weiteren Flüge als Copilot: Include(b => b. Copilot).ThenInclude(p => p.FluegeAlsCopilot)

**Listing 10.2** Mit Eager Loading kann man in Entity Framework Core die verbundenen Objekte nutzen.

```
/// <summary>
   /// Liefert Pilot-, Buchungs- und Passagierinformationen
   /// </summary>
   public static void Demo_EagerLoading()
\{ CUI.Headline("Demo_EagerLoading");
    using (var ctx = new WWWingsContext())
    {
     // Lade den Flug und einige verbundene Objekte via Eager Loading
     var f = ctx.FlugSet
           .Include(b => b.Buchungen).ThenInclude(p => p.Passagier)
           .Include(b => b.Pilot).ThenInclude(p => p.FluegeAlsPilot)
           .Include(b => b.Copilot).ThenInclude(p => p.FluegeAlsCopilot)
          .SingleOrDefault(x \Rightarrow x.FlugNr == 101);
     Console.WriteLine($"Flug Nr {f.FlugNr} von {f.Abflugort} nach {f.Zielort} hat 
{f.FreiePlaetze} freie Plätze!");
     if (f.Pilot != null) Console.WriteLine($"Pilot: {f.Pilot.Name} hat {f.Pilot.
FluegeAlsPilot.Count} Flüge als Pilot!");
     else Console.WriteLine("Kein Pilot zugewiesen!");
     if (f.Copilot != null) Console.WriteLine($"Copilot: {f.Copilot.Name} hat 
{f.Copilot.FluegeAlsCopilot.Count} Flüge als Copilot!");
     else Console.WriteLine("Kein Copilot zugewiesen!");
     Console.WriteLine("Anzahl Passagiere auf diesem Flug: " + f.Buchungen.Count);
     Console.WriteLine("Passagiere auf diesem Flug:");
     foreach (var b in f.Buchungen)
\left\{ \begin{array}{c} \end{array} \right. Console.WriteLine("- Passagier #{0}: {1} {2}", b.Passagier.PersonID, 
b.Passagier.Vorname, b.Passagier.Name);
 }
    }
   }
```
Das Listing liefert die Ausgabe in der nächsten Bildschirmabbildung: Sowohl die Informationen zu Pilot und Copilot als auch die Liste der gebuchten Passagiere steht zur Verfügung. **ACHTUNG:** Der Compiler prüft bei Include() und ThenInclude() nur, ob die Klasse ein entsprechendes Property oder Field besitzt. Er prüft nicht, ob es sich dabei auch um eine Navigationseigenschaft zu einer anderen Entitätsklasse handelt. Wenn es keine Navigationseigenschaft ist, kommt es erst zur Laufzeit zum Fehler: *The property xy is not a navigation property of entity*  type, ab'. The, Include(string)' method can only be used with a, yieparated *list of navigation property names.*

ш

```
Demo EagerLoading
WWWingsContext: OnConfiguring
WWWingsContext: OnModelCreating
Flug Nr 101 von Seattle nach Moskau hat 129 freie Plätze!
Pilot: Koch hat 10 Flüge als Pilot!
Copilot: Stoiber hat 6 Flüge als Copilot!
Anzahl Passagiere auf diesem Flug: 8
Passagiere auf diesem Flug:
 Passagier #12: Niklas Bauer
 Passagier #15: Jan Schäfer
 Passagier #17: Leon Klein
 Passagier #47: Lukas Schneider
 Passagier #59: Laura Wagner
 Passagier #67: Marie Weber
 Passagier #87: Leonie Schäfer
 Passagier #98: Anna Schmidt
```
**Bild 10.3** Ausgabe des Listings

Allerdings gibt es noch einen entscheidenden Unterschied zum bisherigen Entity Framework: Während Entity Framework in den Versionen 1.0 bis 6.x hier nur einen einzigen, sehr großen SELECT-Befehl zum Datenbankmanagementsystem gesendet hätte, entscheidet sich Entity Framework Core, die Abfrage in vier Teile zu teilen (siehe nächste Abbildung):

- Erst wird der Flug geladen mit Join auf die Mitarbeiter-Tabelle, in der sich auch die Pilotinformation befindet (ein Table per Hierarchy-Mapping).
- Im zweiten Schritt lädt Entity Framework Core die sechs anderen Flüge des Copiloten.
- Im dritten Schritt lädt Entity Framework Core die zehn anderen Flüge des Piloten.
- Im letzten Schritt lädt Entity Framework Core die achten gebuchten Passagiere.

Diese Strategie kann schneller sein, als einen großen SELECT-Befehl auszuführen, der ein großes Resultset, in dem Datensätze doppelt vorkommen, liefert und das der OR-Mapper dann auseinandernehmen und von den Duplikaten bereinigen muss. Die Strategie getrennter SELECT-Befehle von Entity Framework Core kann aber auch langsamer sein, da jeder Rundgang zum Datenbankmanagementsystem Zeit kostet. Im bisherigen Entity Framework hatte der Softwareentwickler die freie Wahl, wie groß er eine Eager Loading-Anweisung zuschneiden will und wo er getrennt laden will. In Entity Framework Core wird der Softwareentwickler an dieser Stelle bevormundet und verliert dabei die Kontrolle über die Anzahl der Rundgänge zum Datenbankmanagementsystem.

| SQL Server Profiler - [Untitled - 1 (E60)]                                                                                                    |                                                                                                    | ◻<br>×             |  |  |  |  |
|----------------------------------------------------------------------------------------------------|----------------------------------------------------------------------------------------------------|--------------------|--|--|--|--|
| 臨 File Edit View Replay Tools Window Help                                                                                                    |                                                                                                    | $ \sigma$ $\times$ |  |  |  |  |
| m trinin<br>$\mathscr Q$<br>$\mathbb{R}$                                                                                                    |                                                                                                    |                    |  |  |  |  |
| EventClass                                                                                                    | <b>TextData</b>                                                                                                    | ApplicationName    |  |  |  |  |
| Trace Start                                                                                                    |                                                                                                    |                    |  |  |  |  |
| SQL:BatchCompleted                                                                                                    | SELECT TOP(2) [b].[FlugNr], [b].[Abflugort], [b].[Bestreikt], [b].[CopilotId], [b].[FlugDatum], [b].[Fluggesellschaft],                                                                                                    | .Net SqlClie       |  |  |  |  |
| SQL:BatchCompleted                                                                                                    | SELECT [f0].[FlugNr], [f0].[Abflugort], [f0].[Bestreikt], [f0].[CopilotId], [f0].[FlugDatum], [f0].[Fluggesellschaft], [                                                                                                    | .Net SqlClie       |  |  |  |  |
| SQL:BatchCompleted                                                                                                    | F3) [F] [Flugqesellschaft], [f] [Abflugort], [f] [Bestreikt], [f] [CopilotId], [f] [Flugqatum], [f] [Flugqesellschaft], [f]                                                                                                    | .Net SqlClie       |  |  |  |  |
| SQL:BatchCompleted                                                                                                    | SELECT [bo].[FlugNr], [bo].[PassagierId], [p].[PersonID], [p].[DetailID], [p].[EMail], [p].[Geburtsdatum], [p].[KundeSei                                                                                                    | .Net SqlClie       |  |  |  |  |
| $\epsilon$                                                                                                    |                                                                                                    | $\rightarrow$      |  |  |  |  |
| FROM [Flug] AS [b]<br>INNER JOIN<br><b>SELECT</b><br>$\lceil m \rceil$<br>FROM [Mitarbeiter] AS [m]<br>WHERE [m] [Discriminator] = N'Pilot'<br>AS [m] ON [b] [PilotId] = [m] [PersonID]<br>LEFT JOIN<br>SELECT [m1].<br>FROM [Mitarbeiter] AS [m1]<br>WHERE [m1].[Discriminator] = N'Pilot'<br>) AS [m1].[Discriminator] = [m1].[PersonID]<br>WHERE [b].[FlugNr] = 101<br>WHERE [b].[FlugNr], [m].[PersonID], [m1].[PersonID]                             | SELECT TOP(2) [b].[Flugwr], [b].[Abflugort], [b].[&estreikt], [b].[Copilotzd], [b].[Fluggesellschaft], [b].[FlugzeugTypID], [b].[FreiePlaetze],<br>[b].[Letzteknderung], [b].[Memo], [b].[NichtRaucherFlug], [b].[Pflotzd], [b].[                                                                                        | $\wedge$           |  |  |  |  |
| FROM [Flug] AS [f0]<br>INNER JOIN<br>FROM [Flug] AS [b]<br>INNER JOIN<br>SELECT [m].<br>FROM [Mitarbeiter] AS [m]<br>WHERE [m].[Discriminator] = N'Pilot'<br>) AS [m] ON [b].[PilotId] = [m].[PersonID]<br>LEFT JOIN<br>SELECT [m1].<br>FROM [Mitarbeiter] AS [m1]<br>WHERE [m1].[Discriminator] = N'Pilot'<br>) AS [m1] ON [b].[CopilotId] = [m1].[PersonID]<br>WHERE [b].[FlugNr] = 101<br>WHERE [b].[FlugNr] = 101                                     | ššiecr [fo],[Flugwr], [fo],Cabilugort], [fo],[Bestreikt], [fo],[CopilotId], [fo],[Fluggacallight], [fo],[FlugzeugrypID], [fo],[FreiePlaetze],<br>[fo],[LetzteAenderung], [fo],[Memo], [fo],[MichtRaucherFlug], [fo],[Plactie], [f<br>SELECT DISTINCT TOP(2) [b].[FlugNr], [m].[PersonID], [m1].[PersonID] AS [PersonID0] |                    |  |  |  |  |
| FROM [Flug] AS [f]<br>INNER JOIN<br>SELECT DISTINCT TOP(2) [b]. [FlugNr], [m]. [PersonID]<br>FROM [Flug] AS [b]<br>INNER JOIN<br>SELECT [m].<br>FROM [Mitarbeiter] AS [m]<br>WHERE [m] [Discriminator] = N'Pilot'<br>) AS [m] ON [b] [PilotId] = [m] [PersonID]<br>WHERE [b].[FlugNr] = 101<br>WHERE [b].[FlugNr] = 101<br>ORDER BY [b].[FlugNr], [m].[PersonID]<br>AS [m0] OR [f].[PilotId] = [m0].[PersonID]<br>ORDER BY [m0].[FlugNr], [m0].[PersonID] | ŠčiccT (f).[Flugwr], [f].[AbTugort], [f].[Bestreikt], [f].[CopilotId], [f].[Flugatum], [f].[Flugesellschaft], [f].[FreiePlaetze],<br>[f].[LetzteAenderung], [f].[Memo], [f].[WichtRaucherFlug], [f].[Platze], [f].[Plaetze], [f]                                                                                         |                    |  |  |  |  |
| FROM [Buchung] AS [bo]<br>WHERE EXISTS<br>SELECT TOP(2) 1<br>FROM [Flug] AS [b]<br>WHERE ([b] [FlugNr]<br>ORDER BY [bo]. [FlugNr]                                                                                                    | SELECT [bo].[FlugNr], [bo].[PassagierId], [p].[PersonID], [p].[DetailID], [p].[EMail], [p].[Geburtsdatum], [p].[KundeSeit], [p].[Name], [p].[PassagierStatus], [p].[Vorname]<br>INNER JOIN [Passagier] AS [p] ON [b0].[PassagierId] = [p].[PersonID]<br>$= 101$ ) AND ([b0].[FluqNr] = [b].[FluqNr]))                    |                    |  |  |  |  |

**Bild 10.4** Der SQL Server-Profiler zeigt die vier SQL-Befehle, die das Easger Loading-Beispiel in Entity Framework Core auslöst.

### ■ **10.4 Explizites Nachladen (Explicit Loading)**

In Entity Framework Core Version 1.1, das am 16.11.2016 erschienen ist, hat Microsoft das explizite Nachladen nachgerüstet. Hier gibt der Softwareentwickler mit Hilfe der Methoden Reference() (für Einzelobjekte), Collection() (für Mengen) und einem danach folgenden Load() an, dass in Beziehung stehende Objekte jetzt zu laden sind. Diese Methoden stehen aber nicht auf dem Entitätsobjekt selbst zur Verfügung, sondern sind Teil der Klasse EntityEntry<T>, die man durch die Methode Entry() in der Klasse DbContext erhält (siehe Listing). Mit IsLoaded() kann man prüfen, ob das Objekt schon geladen wurde. IsLoaded() liefert auch dann true, wenn es kein passendes Objekt in der Datenbank gab. Es zeigt also nicht an, ob eine Navigationsbeziehung ein Gegenobjekt hat, sondern ob in der aktuellen Kontextinstanz schon einmal versucht wurde, ein passendes Objekt dafür zu laden. Wenn also im nächsten Listing der Flug 101 zwar bereits einen zugewiesenen Piloten (Herrn

Koch), aber noch keinen Copiloten hat, führt dies zur Ausgabe in der nächsten Abbildung. Man muss sich bewusst sein, dass jede Ausführung von Load() zu einem expliziten Absenden eines SQL-Befehls zum Datenbankmanagementsystem führt.

```
Listing 10.3 Durch das explizite Nachladen sendet Entity Framework Core sehr viele einzelne 
SQL-Befehle zur Datenbank
```

```
/// <summary>
   /// Liefert Pilot-, Buchungs- und Passagierinformationen via explizitem Laden
   /// </summary>
   public static void Demo_ExplizitLoading_v11()
\{CUI.Headline(nameof(Demo ExplizitLoading v11));
    using (var ctx = new WWWingsContext())
\vert // Lade nur den Flug
     var f = ctx.FlugSet
          .SingleOrDefault(x \Rightarrow x.FlugNr == 101);
     Console.WriteLine($"Flug Nr {f.FlugNr} von {f.Abflugort} nach {f.Zielort} hat 
{f.FreiePlaetze} freie Plätze!");
     // Lade nur den Pilot und Copilot nach
     if (!ctx.Entry(f).Reference(x => x.Pilot).IsLoaded)
      ctx.Entry(f).Reference(x => x.Pilot).Load();
     if (!ctx.Entry(f).Reference(x => x.Copilot).IsLoaded)
      ctx.Entry(f).Reference(x => x.Copilot).Load();
     // Prüfung, ob geladen
     if (ctx.Entry(f).Reference(x => x.Pilot).IsLoaded) Console.
WriteLine("Pilot ist geladen!");
     if (ctx.Entry(f).Reference(x => x.Copilot).IsLoaded) Console.WriteLine("Co-Pilot 
ist geladen!");
     if (f.Pilot != null) Console.WriteLine($"Pilot: {f.Pilot.Name} hat {f.Pilot.
FluegeAlsPilot.Count} Flüge als Pilot!");
     else Console.WriteLine("Kein Pilot zugewiesen!");
     if (f.Copilot != null) Console.WriteLine($"Copilot: {f.Copilot.Name} hat 
{f.Copilot.FluegeAlsCopilot.Count} Flüge als Copilot!");
     else Console.WriteLine("Kein Copilot zugewiesen!");
     // Lade nur die Buchungsliste nach
     if (!ctx.Entry(f).Collection(x => x.Buchungen).IsLoaded)
      ctx.Entry(f).Collection(x => x.Buchungen).Load();
     Console.WriteLine("Anzahl Passagiere auf diesem Flug: " + f.Buchungen.Count);
     Console.WriteLine("Passagiere auf diesem Flug:");
     foreach (var b in f.Buchungen)
\left\{\begin{array}{ccc} \end{array}\right. // Lade nur den Passagier für diese Buchung nach
      if (!ctx.Entry(b).Reference(x => x.Passagier).IsLoaded)
       ctx.Entry(b).Reference(x => x.Passagier).Load();
      Console.WriteLine("- Passagier #{0}: {1} {2}", b.Passagier.PersonID, 
b.Passagier.Vorname, b.Passagier.Name);
```
**Bild 10.5** Ausgabe zum obigem Listing

 }  $\rightarrow$ }

### ■ 10.5 Preloading mit Relationship Fixup

Entity Framework Core unterstützt wie das bisherige Entity Framework eine weitere Ladestrategie: das Preloading in Verbindung mit dem Relationship Fixup im RAM. Dabei schickt der Softwareentwickler mehrere LINQ-Befehle für die verbundenen Objekte explizit ab, und der OR-Mapper setzt die jeweils neu hinzukommenden Objekte bei ihrer Materialisierung mit denjenigen Objekten zusammen, die sich bereits im RAM befinden. Nach der Befehlsfolge

```
var flug = ctx.FlugSet
      .SingleOrDefault(x \Rightarrow x.FlugNr == 101);
ctx.PilotSet.Where(p => p.FluegeAlsPilot.Any(x => x.FlugNr == 101) || 
p.FlueqeAlsCopilot.Any(x =& x.FluqNr == 101)).Tolist();
```
findet man im RAM beim Zugriff auf flug.Pilot und flug.Copilot tatsächlich das entsprechende Pilot- und Copilotobjekt von Flug 101. Entity Framework Core erkennt beim Laden der beiden Piloten, dass es im RAM bereits ein Flug-Objekt gibt, das diese beiden Piloten als Pilot bzw. Copilot braucht. Es setzt dann im RAM das Flug-Objekt mit den beiden Piloten-Objekten zusammen. Diese Funktion nennt man Relationship Fixup.

Während in den beiden obigen Zeilen gezielt Pilot und Copilot für den Flug 101 geladen wurden, kann der Softwareentwickler das Relationship Fixup auch für die Optimierung durch Caching verwenden. Das nächste Listing zeigt, dass alle Piloten geladen werden und danach einige Flüge. Zu jedem geladenen Flug stehen danach Pilot- und Copilot-Objekt zur

Verfügung. Wie immer beim Caching braucht man hier natürlich etwas mehr RAM, da auch Pilot-Objekte geladen werden, die niemals gebraucht werden. Außerdem muss man sich bewusst sein, dass man ein Aktualitätsproblem haben kann, weil die abhängigen Daten auf dem gleichen Stand sind wie die Hauptdaten. Aber das verhält sich beim Caching bekanntlich stets auf diese Weise. Allerdings spart man Rundgänge zum Datenbankmanagementsystem, und damit verbessert man die Geschwindigkeit.

Bemerkenswert ist, dass weder beim obigen Laden der beiden Piloten noch beim Laden aller Piloten in dem Beispiel das Ergebnis der LINQ-Abfrage einer Variablen zugewiesen wird. Dies ist tatsächlich nicht notwendig, denn Entity Framework Core enthält (genau wie das bisherige Entity Framework) in seinem First-Level-Cache einen Verweis im RAM auf alle Objekte, die jemals in eine bestimmte Instanz der Kontextklasse geladen wurden. Das Relationship Fixup funktioniert daher auch ohne Speicherung in einer Variablen. Die Zuweisung zu einer Variablen (List<Pilot> allePiloten = ctx.PilotSet.ToList();) ist freilich nicht schädlich, sondern kann sinnvoll sein, wenn man im Programmablauf eine Liste aller Piloten braucht. Zu beachten ist auch, dass das Relationship Fixup nicht kontexinstanzübergreifend funktioniert. Ein dafür notwendiger Second-Level-Cache ist in Entity Framework Core bisher nicht vorhanden.

Das obige Codefragment zeigt beim Laden der beiden Piloteninformationen auch sehr schön, dass man den Join-Operator in Entity Framework Core vermeiden kann, wenn man die Navigationseigenschaften und die Any()-Methode verwendet. Any() prüft, ob es mindestens einen Datensatz gibt, der eine Bedingung erfüllt oder nicht erfüllt. Im obigen Fall reicht es, dass der Pilot einmal für den gesuchten Flug als Pilot oder Copilot zugeteilt wurde. In anderen Fällen kann man die LINQ-Methode All() einsetzen: Wenn man eine Menge von Datensätzen ansprechen will, die alle eine Bedingung erfüllen oder nicht erfüllen.

**Listing 10.4** Caching der Piloten. Egal, welchen Flug man danach lädt, Pilot- und Copilot-Objekt sind vorhanden.

```
/// <summary>
   /// Liefert Pilot-, Buchungs- und Passagierinformationen via Preloading / 
RelationshipFixup
   /// </summary>
   public static void Demo_PreLoading()
\{ CUI.Headline(nameof(Demo_PreLoading));
    using (var ctx = new WWWingsContext())
\left\{\right\}int flugNr = 101;
     // 1. Lade nur den Flug selbst
     var f = ctx.FlugSet
          .SingleOrDefault(x \Rightarrow x.FlugNr == flugNr);
     // 2. Lade beide Piloten für obigen Flug
     ctx.PilotSet.Where(p => p.FluegeAlsPilot.Any(x => x.FlugNr == flugNr) || 
p.FluegeAlsCopilot.Any(x => x.FlugNr == flugNr)).ToList();
     // 3. Lade andere Flüge dieser beiden Piloten
    ctx.FlugSet.Where(x => x.PilotId == f.PilotId || x.CopilotId == f.CopilotId).ToList();
```

```
 // 4. Lade Buchungen für obigen Flug
    \overrightarrow{c}tx.BuchungSet.Where(x => x.FlugNr == flugNr).ToList();
     // 5. Lade Passagiere für obigen Flug
    ctx.PassagierSet.Where(p => p.Buchungen.Any(x => x.FlugNr == flugNr)).ToList();
     // nicht notwendig: ctx.ChangeTracker.DetectChanges();
     Console.WriteLine($"Flug Nr {f.FlugNr} von {f.Abflugort} nach {f.Zielort} hat 
{f.FreiePlaetze} freie Plätze!");
     if (f.Pilot != null) Console.WriteLine($"Pilot: {f.Pilot.Name} hat {f.Pilot.
FluegeAlsPilot.Count} Flüge als Pilot!");
     else Console.WriteLine("Kein Pilot zugewiesen!");
     if (f.Copilot != null) Console.WriteLine($"Copilot: {f.Copilot.Name} hat 
{f.Copilot.FluegeAlsCopilot.Count} Flüge als Copilot!");
     else Console.WriteLine("Kein Copilot zugewiesen!");
     Console.WriteLine("Anzahl Passagiere auf diesem Flug: " + f.Buchungen.Count);
     Console.WriteLine("Passagiere auf diesem Flug:");
     foreach (var b in f.Buchungen)
\overline{\phantom{a}} Console.WriteLine("- Passagier #{0}: {1} {2}", b.Passagier.PersonID, 
b.Passagier.Vorname, b.Passagier.Name);
     }
    }
   }
```
Das nächste Listing zeigt die Neufassung der Aufgabe, dieses Mal mit Preloading und Relationship Fixup statt Eager Loading. Hier werden Flug, Piloten, deren andere Flüge, Buchungen und Passagiere einzeln geladen. Der Programmcode sendet also fünf SELECT-Befehle zum Datenbankmanagementsystem (im Gegensatz zu den vier SELECT-Befehlen, die die Lösung mit Eager Loading sendet), vermeidet dabei aber einige Joins.

Der Relationship Fixup-Trick wirkt sich positiv aus, wenn eine oder mehrere der folgenden Bedingungen erfüllt sind:

- Die Ergebnismenge der Hauptdaten ist groß und die Menge der abhängigen Daten ist klein.
- Es gibt mehrere verschiedene abhängige Datenmengen, die vorab geladen werden können.
- Die vorab geladenen Objekte sind selten veränderliche (Stamm-)Daten.
- Man führt in einer einzigen Kontextinstanz mehrere Abfragen aus, die die gleichen ab hängigen Daten besitzen.

**Listing 10.5** Laden von Flug, Piloten, Buchungen und Passagieren in getrennten LINQ-Befehlen. Entity Framework Core setzt die getrennt geladenen Objekte im RAM zusammen.

```
/// <summary>
   /// Liefert Pilot-, Buchungs- und Passagierinformationen via Preloading / 
RelationshipFixup
   /// </summary>
   public static void Demo_PreLoading()
\overline{\phantom{a}} CUI.Headline("Demo_PreLoading");
```

```
 using (var ctx = new WWWingsContext())
\vertint flugNr = 101:
     // 1. Lade nur den Flug
     var f = ctx.FlugSet
         .SingleOrDefault(x \Rightarrow x.FlugNr == flugNr);
     // 2. Lade beide Piloten
    ctx.PilotSet.Where(p => p.FluegeAlsPilot.Any(x => x.FlugNr == flugNr) ||
p.FluegeAlsCopilot.Any(x =& x.FlugNr == flugNr).Tolist(); // 3. Lade andere Flüge der Piloten
     ctx.FlugSet.Where(x => x.PilotId == f.PilotId || x.CopilotId == f.CopilotId).ToList();
     // 4. Lade Buchungen
    ctx.BuchungSet.Where(x \Rightarrow x.FlugNr == flugNr).ToList();
     // 5. Lade Passagiere
    ctx.PassagierSet.Where(p => p.Buchungen.Any(x => x.FlugNr == flugNr)).ToList();
     // nicht notwendig: ctx.ChangeTracker.DetectChanges();
     Console.WriteLine($"Flug Nr {f.FlugNr} von {f.Abflugort} nach {f.Zielort} hat 
{f.FreiePlaetze} freie Plätze!");
     if (f.Pilot != null) Console.WriteLine($"Pilot: {f.Pilot.Name} hat {f.Pilot.
FluegeAlsPilot.Count} Flüge als Pilot!");
     else Console.WriteLine("Kein Pilot zugewiesen!");
     if (f.Copilot != null) Console.WriteLine($"Copilot: {f.Copilot.Name} hat 
{f.Copilot.FluegeAlsCopilot.Count} Flüge als Copilot!");
     else Console.WriteLine("Kein Copilot zugewiesen!");
     Console.WriteLine("Anzahl Passagiere auf diesem Flug: " + f.Buchungen.Count);
     Console.WriteLine("Passagiere auf diesem Flug:");
     foreach (var b in f.Buchungen)
\left\{ \begin{array}{c} \end{array} \right. Console.WriteLine("- Passagier #{0}: {1} {2}", b.Passagier.PersonID, 
b.Passagier.Vorname, b.Passagier.Name);
     }
    }
   }
```

| SQL Server Profiler - [Untitled - 1 (E60)]                                                                                                    |                                                                       |                            |                   |           |            |            |                |  |          | ×              |  |
|----------------------------------------------------------------------------------------------------|-----------------------------------------------------------------------|----------------------------|-------------------|-----------|------------|------------|----------------|--|----------|----------------|--|
| 1. File Edit View Replay<br>Help<br>Tools Window                                                                                                    |                                                                       |                            |                   |           |            |            |                |  |          | $F \times$     |  |
| 工風<br>※ ※ ②<br>彦<br>$\overline{m}$<br>縣<br>E.<br>r i<br>詞<br>æ<br>ш                                                                                                    |                                                                       |                            |                   |           |            |            |                |  |          |                |  |
| EventClass                                                                                                    | Text Data                                                             | ApplicationName            | <b>NTUserName</b> | LoginName | <b>CPU</b> | Reads      | Writes         |  | Duration |                |  |
| RPC:Completed                                                                                                    | exec sp_executesql N'SELECT TOP(2) [x]. [FlugNr], [x]. [ Net SqlClie  |                            | HS.               | $ITV$ \hs | $\circ$    | 128        | $\circ$        |  |          | $\mathbf{1}$   |  |
| RPC:Completed                                                                                                    | exec sp_reset_connection                                              | .Net SalClie               | HS.               | ITV\hs    | $\circ$    | $\circ$    | o              |  |          | $\circ$        |  |
| RPC:Completed                                                                                                    | exec sp_executesql N'SELECT [p]. [PersonID], [p]. [Detai              | .Net SqlClie               | H <sub>S</sub>    | ITV\hs    | $\Omega$   | 38         | $\overline{2}$ |  |          | 8              |  |
| RPC:Completed                                                                                                    | exec sp_reset_connection                                              | .Net SqlClie               | HS                | ITV\hs    | $\circ$    | $^{\circ}$ | о              |  |          | 0              |  |
| RPC:Completed                                                                                                    | exec sp_executesql N'SELECT [x]. [FlugNr], [x]. [Abflugo              | .Net SalClie               | H <sub>S</sub>    | ITV\hs    | $\Omega$   | 14         | $\circ$        |  |          | $\mathbf{1}$   |  |
| RPC:Completed                                                                                                    | exec sp_reset_connection                                              | .Net SqlClie               | HS.               | ITV\hs    | $\circ$    | $^{\circ}$ | 0              |  |          | $^{\circ}$     |  |
| RPC:Completed                                                                                                    | exec sp_executesql N'SELECT [x]. [FlugNr], [x]. [Passagi              | $.$ Net $SqlC$ $l$ $l$ $e$ | H <sub>S</sub>    | $ITV$ \hs | $\Omega$   | 65         | $\circ$        |  |          | $\circ$        |  |
| RPC:Completed                                                                                                    | exec sp_reset_connection                                              | .Net SqlClie               | <b>HS</b>         | ITV\hs    | $\circ$    | $\circ$    | о              |  |          | $\circ$        |  |
| RPC:Completed                                                                                                    | exec sp_executesql N'SELECT [p]. [PersonID], [p]. [Detai .Net SqlClie |                            | <b>HS</b>         | $ITV$ \hs | $\circ$    | 80         | $\circ$        |  |          | $\overline{2}$ |  |
|                                                                                                    |                                                                       |                            |                   |           |            |            |                |  |          |                |  |
| $\overline{\phantom{a}}$                                                                                                    |                                                                       |                            |                   |           |            |            |                |  |          | $\rightarrow$  |  |
|                                                                                                    |                                                                       |                            |                   |           |            |            |                |  |          |                |  |
| exec sp_executesql N'SELECT TOP(2) [x].[FlugNr], [x].[Abflugort], [x].[Bestreikt], [x].[CopilotId], [x].[Flugoatum], [x].[Fluggesellschaft], [x].[Fluggesellschaft], [x].[Fluggesellschaft], [x].[Fluggesellschaft], [x].[Flug<br>[x].[Preis], [x].[Timestamp], [x].[Zielort]<br>FROM [Flug] AS [x]<br>$WHERE [x]$ . [FlugNr] = @__flugNr_0', N'@__flugNr_0 int', @__flugNr_0=101<br>llao<br> exec sp_executesql N'SELECT [p].[PersonID], [p].[DetailID], [p].[Discriminator], [p].[EMail], [p].[Geburtsdatum], [p].[Gehalt], [p].[Name], [p].[Vorge:<br><b>IFROM</b><br>[Mitarbeiter] AS [p]<br>WHERE ([p]. [Discriminator] = N''Pilot'') AND (EXISTS (<br>SELECT <sub>1</sub><br>FROM [Flug] AS [X]<br>WHERE $(\lceil x \rceil, \lceil \mathsf{FluqNr} \rceil = \emptyset_{\text{max}} - \lceil \mathsf{uqNr\_0} \rceil$ and $(\lceil p \rceil, \lceil \mathsf{PersonID} \rceil = \lceil x \rceil, \lceil \mathsf{PfilotId} \rceil)$ or exists (<br>SELECT <sub>1</sub><br>FROM [Flug] AS [XO]<br>wHERE ([xo].[FluqNr] = @_fluqNr_1) AND ([p].[PersonID] = [xo].[CopilotId])))',N'@_fluqNr_0 int,@__fluqNr_1 int',@__flu <b>qNr_0=101,@__fluqNr_1=101</b><br>llao<br>exec sp_executesq1 N'SELECT [x].[FlugNr], [x].[Abflugort], [x].[Bestreikt], [x].[CopilotId], [x].[FlugDatum], [x].[Fluggesellschaft], [x].[FlugzeugTyp]<br>[x].[Preis], [x].[Timestamp], [x].[Zielort]<br>FROM [Flug] AS [x]<br>WHERE ([x].[PilotId] = @_f_PilotId_0) OR ([x].[CopilotId] = @_f_CopilotId_1)',N'@_f_PilotId_0 int,@_f_CopilotId_1 int',@_f_PilotId_0=44,@__f_Copi<br>llao<br>exec sp_executesql N'SELECT [x],[FlugNr], [x],[PassagierId]<br>FROM [Buchung] AS [X]<br>WHERE $\lceil x \rceil$ . $\lceil$ F1uqNr] = @__f1uqNr_0', N'@__f1uqNr_0 int', @__f1uqNr_0=101<br>llao<br>exec sp_executesql N'SELECT [p].[PersonID], [p].[DetailID], [p].[EMail], [p].[Geburtsdatum], [p].[KundeSeit], [p].[Name], [p].[PassagierStatus], [p].[Y<br>FROM [Passagier] AS [p]<br>WHERE EXISTS ( |                                                                       |                            |                   |           |            |            |                |  |          |                |  |
| SELECT <sub>1</sub><br>FROM [Buchung] AS [x]<br>WHERE ([x].[FlugNr] = @__flugNr_0) AND ([p].[PersonID] = [x].[PassagierId]))',N'@__flugNr_0 int',@__ <b>flugNr_0=101</b><br>llgo                                                                                                    |                                                                       |                            |                   |           |            |            |                |  |          |                |  |

**Bild 10.6** Der SQL Server-Profiler zeigt die fünf SQL-Befehle, die das obige Listing

Im Geschwindigkeitsvergleich zeigt sich auch bei dem hier besprochenen Szenario des Ladens eines Flugs mit Piloten und Passagieren bereits ein Geschwindigkeitsvorteil für das Preloading. Die Messung, die in nachstehenden Abbildung dargestellt ist, wurde zur Vermeidung von Messabweichungen mit 51 Durchläufen ermittelt, wobei der erste Durchlauf (Kaltstart für den Entity Framework Core-Kontext und ggf. auch die Datenbank) jeweils nicht berücksichtigt wurde. Zudem wurden alle Bildschirmausgaben ausgebaut.

Selbstverständlich kann man Eager Loading und Preloading beliebig mischen. In der Praxis muss man jedoch für jeden einzelnen Fall das optimale Verhältnis finden.

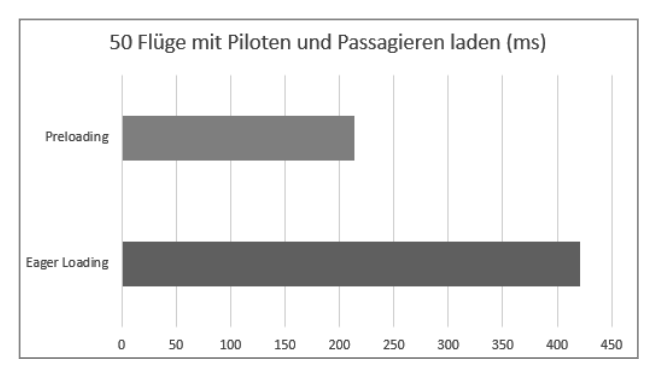

**Bild 10.7** Geschwindigkeitsvergleich von Eager Loading und Preloading

### ■ 10.6 Details zum Relationship Fixup

Wie beim klassischen Entity Framework erfolgt auch bei Entity Framework Core im Rahmen des Relationship Fixup eine Zuweisung der Instanz eines Mengentyps zu der Navigationseigenschaft, wenn die Navigationseigenschaft den Wert null hat.

Dieser Automatismus ist gegeben, unabhängig davon, ob der Softwareentwickler bei der Deklaration der Navigationseigenschaft als Typ eine Schnittstelle oder eine Klasse verwendet hat. Entity Framework Core instanziiert die Mengenklasse selbst. Im Fall der Deklaration der Navigationseigenschaft mit einem Schnittstellentyp wählt Entity Framework Core selbst eine geeignete Mengenklasse. Bei ICollection<T> wird HashSet<T> gewählt, bei IList<T> eine List<T>.

### **Index**

#### Symbole

1 zu 1 82 1 zu N 22, 60, 82 .csproj 54, 56 .edml 328 .edps 335 .efml 328, 339 .hbml 328 .NET 357 –Versionen 17 .NET Core 13, 37, 54, 105, 383 .NET Framework 13 .NET Standard 37 .tmpl 334, 341 .view 328

#### A

Abfragefilter 223, 225, 263 AbsoluteExpiration 289, 293 Add() 156 ff., 171, 219 AddDbContext() 409 ff. AddDbContextPool() 411 Added 158, 176 AddEntityFrameworkStores() 409 Add-Migration 94, 102 AddProfile() 363 AddRange() 169 AddScoped() 411 AddSingleton() 411 AddTransient() 411 ADO.NET 106 AfterMap() 374 Aggregatoperator 106 AllAsync() 205

Alternativer Schlüssel 252 Änderungskonflikt 177, 181, 284 Android 23, 379 Angular 383 Any() 146 AnyAsync() 205 App 412, 424 Appender 346 ApplicationDbContext 408 Application Insights 383, 400, 404 ApplicationUser 408 ApplyConfiguration() 88 appsettings.json 408 Arraytyp 76 Artefakt 41 AsDgml() 317 AsNoTracking() 151, 281, 285 f. ASP.NET 379 ASP.NET Core 24, 54, 379, 383, 400 AsTracking() 286, 288 async 205 Attach() 171, 282, 285 Aufzählungstyp 68 Auslagerungsdatei 268 AutoMapper 114, 306, 352, 357, 359, 363, 370, 376 Autowert 236 Average() 128 AverageAsync() 205 await 205 Azure Table Storage 23, 325 Azure Web App 383

#### B

Batching 24, 169, 273 BeforeMap() 374 BeginningEdit() 285 BeginTransaction() 195 Berechnete Spalte 236 Berechnungsformel 236 Best Practice 268 Betriebssysteme 17 Beziehung 78, 81 –optional 79 Beziehungszuweisung 270 Bigcommerce 19 Bootstrap 383 Bulk Insert 267

#### $\mathbf C$

C# 1, 318 Cache 106 Cache Invalidation 291 CacheManager 292 f. cacheMemoryLimitMegabytes 290 Caching 289, 352 Cascade 256 f. Cascading Delete *siehe* Kaskadierendes Löschen Change Tracker 151, 176 Change Tracking 154 ClientSetNull 256 f. Cloud 379 Code-based Modelling 21 Code First 21, 40 Codegenerierungsvorlage 328, 341 Column 75, 77 CommandBuilder 181 Command Interceptor 23 Commit() 195 Complex Type 22 Computed Column 236 Concurrency 181 ConcurrencyCheck 184, 274, 339 ConcurrencyNoCheck 186 Condition() 364 Console 6 Controller 389 Convert() 367 ConvertUsing() 367

Cordova 383 CORS *siehe* Cross-Origin Resource Sharing Count() 106, 110, 128 CountAsync() 205 Create() 156 CreateLogger() 201 CreateMap() 359, 363, 375 f. CreateTable() 121 Cross Join 133 Cross-Origin Resource Sharing 400 Cross-Platform 379 Cross-Platform-App 424 CSS 383  $CIII<sub>6</sub>$ CurrentValue 176

#### D

Dapper 15 Database 91, 228, 416, 430 Database Explorer 336 Database First 21, 40, 328 DatabaseGenerated 78 DataContract 335 Data Definition Language 99 Datagrid 285 Data Manipulation Language 228 DataMember 335 DataReader 269 DataSet 181 Datenbank 19 Datenbankmanagementsystem 42 Datenbankschema 73 Datenbanksicht 123, 258 Datenbanktransaktion 173 Datentransferobjekt 305 Datentyp 76 Datenzugriffsschicht 302, 306 DB2 19 DbConcurrencyException 152 DbContext 21, 47, 65, 67, 105, 187, 347 DbDataReader 227 DBMS *siehe* Datenbankmanagementsystem DbSet 65, 68, 74, 156, 286 DbSet<T> 120, 388 DbUpdateConcurrencyException 190 DbUpdateException 153 DDL *siehe* Data Definition Language Default Value 242 Defered Execution 213

Delete() 277 DELETE 151, 228, 267, 272, 351 Deleted 176 Dependency Injection 408 f., 428 Detached 157, 176 DetectChanges() 162, 436 DevArt 327 DevExpress XPO 325 DevForce 325 Dezimalzahl 339 DGML *siehe* Directed Graph Markup Language Diagramm 316 Directed Graph Markup Language 316 DisplayName 341 DisplayName() 88 Dispose() 105, 109 DML *siehe* Data Manipulation Language DTO *siehe* Datentransferobjekt Dynamic LINQ 216 DynamicQueryable 216 Dynamics CRM 19

#### E

Eager Loading 23, 138, 140, 267 EDM *siehe* Entity Data Model EDMX 21 f., 40 ef.exe 93 EFMigrationsHistory 99, 340 EFPlus –Entity Framework Plus 277 EFSecondLevelCache.Core 296 Einhorn 441 Electron 383 ElementAt() 213 EnsureCreated() 68 f., 91, 103, 416, 430 Entitätsklasse 59, 68, 226, 230, 415, 428 Entity() 69 Entity Developer 327 f., 340 EntityEntry 230 Entity Framework Plus 265, 277 f., 296, 351 Entity Framework Profiler 344 f. EntityFrameworkQueryableExtensions 205 EntityObject 305 Entity SQL 21, 318 EntityState 176, 282 EntityTypeConfiguration 87 Entries() 178 Entry() 143, 152, 176, 230 EntryObject 176 f.

Entwicklungsteam 441 Enumerator 213 Equals() 335 Erweiterungsmethode 205 ESQL *siehe* Entity SQL E-Tag 23 ETW *siehe* Event Traces for Windows Event Traces for Windows 325 ExactTarget 19 ExecuteSqlCommand() 228 ExecuteSqlQuery() 227 Explicit Loading 138, 143 Expression Tree 106, 213

#### F

F# 318 Feldlänge 77 FETCH 112 FileDb 325 Find() 115 Find-Package 33 First() 106, 114 f., 213 FirstAsync() 205 First-Level-Cache 296 FirstOrDefault() 106, 114 f., 130 FirstOrDefaultAsync() 205 Fluent-API 56, 69, 74, 79, 88 Foreach 155 ForeachAsync() 208 ForMember() 364, 370 ForSqlServerIsClustered() 83 Forward Engineering 2, 39, 57, 327 f., 339 Fremdschlüssel 78 Fremdschlüsseleigenschaft 68, 270 Fremdschlüsselspalte 79 FreshBooks 19 FromCache() 297 FromSql() 121, 195, 219, 222, 224, 227, 336 Future() 265 Future Query 265

#### G

Garbage Collection 268 Genome 15 Geography 22 Geometry 22 Geschäftslogik 304, 306 Geschäftsobjekt 305 GetDatabaseValues() 177, 191 GetEntityTypes() 185 Get-Package 33 GetProperties() 185 Github 441 group by 22, 115 GroupBy 116, 119, 129 GroupBy() 216 Gruppierung 115, 119, 123 GUID 78, 253

#### H

HasAlternateKey() 252 HasColumnName() 75 HasColumnType() 77 HasComputedColumnSql() 238 HasDefaultValue() 242 HasDefaultValueSql() 242, 246 f. HasForeignKey() 70, 82 HashSet 78, 150 HasIndex() 83 HasKey() 70, 78, 120, 259 HasMany() 70, 79, 82 HasMaxLength() 78 HasName() 84, 253 HasOne() 79 HasQueryFilter() 223, 225, 263 HasSequence() 247 Header 398 Hibernating Rhinos 345 f. HostFileChangeMonitor 291 HTML 383 HTTP 398 HTTPS 398

#### I

IClonable 335 ICollection 150, 368 Identity 236 IdentityDbContext 408 IdentityUser 408 IEntityTypeConfiguration 87 IEnumerable 106 f., 368 Ignore() 74, 123, 371 IgnoreQueryFilters() 265 IList 150, 368

ILogger 201 ILoggerFactory 201 ILoggerProvider 201 IModel 188 IMutableEntityType 88, 388 IMutableEntityType 88 IMutalModel 188 in 126 Include() 131 Index 83 –Unique 252 Initialize() 359, 363 In-Memory 19, 27, 104 INotifyPropertyChanged 335, 341 INotifyPropertyChanging 335, 341 INSERT 151, 156, 228, 267 Install-Package 30, 44, 64, 92 International .NET Association XVIII InvalidOperationException 389 InverseProperty 82 IOrderedQueryable 111 iOS 23, 379 IQueryable 106 f., 109, 111, 199, 219 IsConcurrencyToken 185, 188 IsConcurrencyToken() 189, 274 IsKey() 254 IsLoaded() 143 IsModified 282 IsPrimaryKey() 254 IsRequired() 77, 80 IsRowVersion() 189 IsUnique() 83

#### J

Java 15 Join 132 f.

#### K

Kaltstart 268 f. Kardinalität 82 Kaskadierendes Löschen 53, 70, 73, 255 Key 78, 120, 259 Klasse –generisch 371 –partiell 334 Konflikterkennung 182, 184, 274 Konsolenanwendung 5, 268

Konsolenausgabe 5 f. Kontextklasse 64, 105, 387, 416, 428 Konvertierungsoperator 106, 211, 222

#### $\mathbf{L}$

Lambda 124 Language Integrated Query 21, 105, 114, 123, 211, 219, 232, 302, 317 Lazy Loading 138 f. Lebensdauer 389 Leistungsoptimierung 267, 279 Leistungstest 268 LINQ 22 LINQPad 317 LINQ *siehe* Language Integrated Query LINQ-to-Entities 105 LINQ-to-Objects 179 LINQ-to-SQL 16 Linux 23, 379 List 78, 82, 107, 150, 368 LLBLGen Pro 15, 325 Load() 144 Log() 199, 201, 298 Logger 201 Logger Provider 201 Logging 199

#### M

MacOS 23, 379 Magento 19 MailChimp 19 Mandantenfähigkeit 263 Map() 360, 368 MapFrom() 364, 370 Massenoperation 267 Massive 15 Master-Detail 59, 78, 139 Max() 106, 128 MaxAsync() 205 MaxLength 78 MemoryCache 289 f., 296 f., 352 MemoryCacheEntryOptions 297 MEST *siehe* Multiple Entity Sets per Type Metadata 240 Microsoft Certified Solution Developer XVIII Microsoft.EntityFrameworkCore 205

Microsoft.EntityFrameworkCore.Metadata. Builders 87 Microsoft.EntityFrameworkCore.Tools.DotNet 54 Microsoft.Extensions.Caching.Abstraction 297 Microsoft.Extensions.Caching.Memory 289 Microsoft.Extensions.DependencyInjection 410 Microsoft SQL Server 19, 27, 103, 112 Microsoft SQL Server Compact 27, 103 Microsoft SQL Server LocalDB 408 Migrate() 103 Migration 25 Min() 106, 128 MinAsync() 205 MiracleList 1, 379 ModelBuilder 69, 88, 188 Model First 21, 40, 328, 339 Model View ViewModel 305, 419, 430 Modified 153, 176, 282 MongoDB 19 Mono 13, 105 Most Valuable Professional XVIII Multi-Threading 389 MVVM *siehe* Model View ViewModel MySQL 19, 28, 325, 328

#### N

Nachladen 143, 267 Navigationseigenschaft 68, 74, 150 NDO 15 New 156 nHibernate 15 NoSQL 23, 325 NotMapped 74 No-Tracking 268, 279 Nuget 27, 30, 47, 94 null 77 Nullable 77 NullLogger 201 NullSubstitute() 364 N zu M 22, 60, 435

#### O

ObjectCache 289 ObjectContext 21, 47 Objektmenge 368 Objektmodell 124 Objekt-Objekt-Mapping 306, 352 Objektorientierte Datenbank 13 Objekt-Relationaler Mapper 13 Objektverweis 270 Objekt-zu-Objekt-Mapping 306 OBJ.NET 15 OData *siehe* Open Data Protocol OFFSET 112 OnConfiguring() 66, 174, 387, 416 OnDelete() 256 OnModelCreating() 69 f., 85, 88, 122, 187, 230, 233, 263, 388, 416 OODB *siehe* Objektorientierte Datenbank OOM *siehe* Objekt-Objekt-Mapping Open Access 15 Open Data Protocol 325 Open Source 15 Oracle 19, 76, 112, 325, 328 ORA\_ROWSCN 188 orderby 126 OrderBy() 216 OriginalValue 176 OriginalValues 191 ORM 13 OwnsOne() 233

#### P

Paging 111, 127 persistent 74 PetaPoco 15 Pflichtbeziehung 79 physicalMemoryLimitPercentage 290 Plain Old CLR Object 21, 47, 59, 176 POCO *siehe* Plain Old CLR Object pollingInterval 290 PostgreSQL 19, 28, 104, 328 PowerShell 30 Power Tools 311 f., 316 Preloading 138, 145, 267 Primärschlüssel 42, 56, 68, 78, 115, 120, 247, 251, 259 project.json 56

Projektion 113 Property() 230 PropertyEntry 176, 240 Protokollierung *siehe* Logging Proxyklasse 306

#### Q

QueryTrackingBehavior 286, 288 QuickBooks 19

#### R

RAM 115 Range 341 RavenDB 325 Redis 23, 296, 352 Reflection 375 RegularExpression 341 Relational() 88 Relationship Fixup 145 f., 150, 161 f. Reload() 191 Remove() 170 ff., 219, 257, 272 Remove-Migration 102 Repository-Pattern 109 Required 77 ResolveUsing() 364 REST 398 Restrict 256 f. Resultset 228 Reverse Engineering 2, 22, 39, 43, 56, 312, 327 f. rownumber() 112 rowversion 188

#### S

Salesforce 19 SaveChanges() 68, 151, 153, 156, 161 f., 173, 191 f., 219, 232, 240, 272, 284 SaveChangesAsync() 205, 207 Scaffold-DbContext 47, 56, 312 Schemamigration 91 Schlüssel –Alternativ 251 Schlüsselgenerierung 24 Script-Migration 99, 102 Second-Level-Cache 296, 351

Second-Level-Caching 352 Select() 216 SELECT 125 Sequence *siehe* Sequenz Sequenz 24, 247 Sequenzobjekt *siehe* Sequenz Sequenzzyklus 247, 251 Serializable 335 SetNull 256 f. SetValues() 191 Shadow Property 24, 229, 271, 339 Shadow State 229 Shared Contract 306 Sicht *siehe* Datenbanksicht Silverlight 357 Single() 106, 114 f., 213 SingleAsync() 205 SingleOrDefault() 106, 114 f., 130, 151 SingleOrDefaultAsync() 205 Skip() 111 f., 127 SlidingExpiration 293 Soft Delete 263 Softwarearchitektur 301 SortedDictionary 213 Spaltentyp 76 Sperren 181 –optimistisch 181, 184 Sprachkonvertierung 1 SP *siehe* Stored Procedure SQL 21, 106, 219, 267 –Injektionsangriff 219 SQL Azure 383 SqlChangeMonitor 291 SQLite 19, 27, 76, 103, 325, 328, 412 –DB Browser 417 SqlQuery() 226 Standardwert 24, 236, 242 State 176 Stored Procedure 21 f., 56, 172, 219, 224, 267, 302, 336 StreamInsight 325 Subsonic 15 SugarCRM 19 Sum() 106, 128 SumAsyn() 205 Swagger 383, 400 System 289 System.Linq.Dynamic 216 System.Linq.Expressions 213 System.Runtime.Caching 290, 293, 296

#### T

T4 *siehe* Text Template Transformation Toolkit Tabelle –temporal 56 Tabellenaufteilung 233 Table 75, 88, 259, 388 Table per Concrete Type 21, 71 Table per Hierarchy 21, 71 Table per Type 21 ff. Table Splitting 233 Table Valued Function 21, 219, 224, 267 Take() 111, 127 Telerik Data Access 15, 328 Text Template Transformation Toolkit 334 thread-safe 389 Thread-Sicherheit 67 Timestamp 188 f., 236, 274 ToArray() 106, 125, 213 ToArrayAsync() 205 ToDictionary() 106, 125, 213 ToList() 106 f., 125, 213, 222 ToListAsync() 205 ToLookup() 106, 125 ToTable() 75 TPC *siehe* Table per Concrete Type TPH *siehe* Table per Hierarchy TPT *siehe* Table per Type TrackAll 286 Tracking 279 TransactionScope 173 Transaktion 173, 194 transient 74, 157 Try-Catch 153 TVF *siehe* Table Valued Function Twitter 441 TypeScript 383 Typkonvertierung 366

#### U

Unchanged 153, 176 Unicorn 441 Union() 117, 436 Unique Constraint 252 Unique Index 252 Unit Test 385 Universal Windows Platform 24, 357, 412, 424 Unter-Abfrage 134 Update() 277 f.

UPDATE 151, 228, 267, 272, 278 f., 351 Update-Database 98, 102 Update Model from Database 56 Update-Package 35 UPDLOCK 194 UseDestinationValue() 364 UseSqlite() 387, 416 UseSqlServer() 66f., 174 UseTransaction() 174 UseValue() 364 using() 109 UWP *siehe* Universal Windows Platform

#### V

ValueGenerated 240 ValueGeneratedNever() 78 ValueGeneratedOnAddOrUpdate() 189 Value Injecter 306 Value Type 77 var 110 Verbindungszeichenfolge 66 Vererbung 369 Versionsgeschichte 16 Verteiltes System 306 View 21, 56, 267, 336 ViewModel 305 View *siehe* Datenbanksicht Visual Basic .NET 1, 318 Visual Studio –Versionen 18

#### W

WCF *siehe* Windows Communication Foundation WebAPI 383, 398

Weblog 441 where 125 Where() 216 Wilson 15 Windows 379 Windows 10 23, 412, 424 Windows 10 SDK 413 Windows Communication Foundation 335 WithMany() 79 WithOne() 79 World Wide Wings 1f. Wunderlist 379 WWWings *siehe* World Wide Wings www.IT-Visions.de XVIII

#### X

Xamarin 13, 24, 105, 424, 434 Xamarin Forms 424, 428, 434 f. XAML 423, 435 XML 22, 74 XmlDocument 74 XPO 15 XUnit 385

#### Z

Zeitstempel *siehe* Timestamp Z.EntityFramework.Plus 277, 351 Zoho CRM 19 Zwischenspeicherung *siehe* Caching Zwischentabelle 60